# **CSE 312 Foundations of Computing II**

**Lecture 11: Wrap up independence or RVs + Bloom Filters**

**Midterm Monday, Feb 13 at 9:30. Info later today**

**Anonymous questions: www.slido.com/2671111**

#### **Agenda**

- Review: Variance and Independent Random Variables
- Properties of Independent Random Variables
- An Application: Bloom Filters!

$$
\mathfrak{Z}(x) = \left(x - E(x)\right)^2
$$

#### **Recap Variance – Properties**

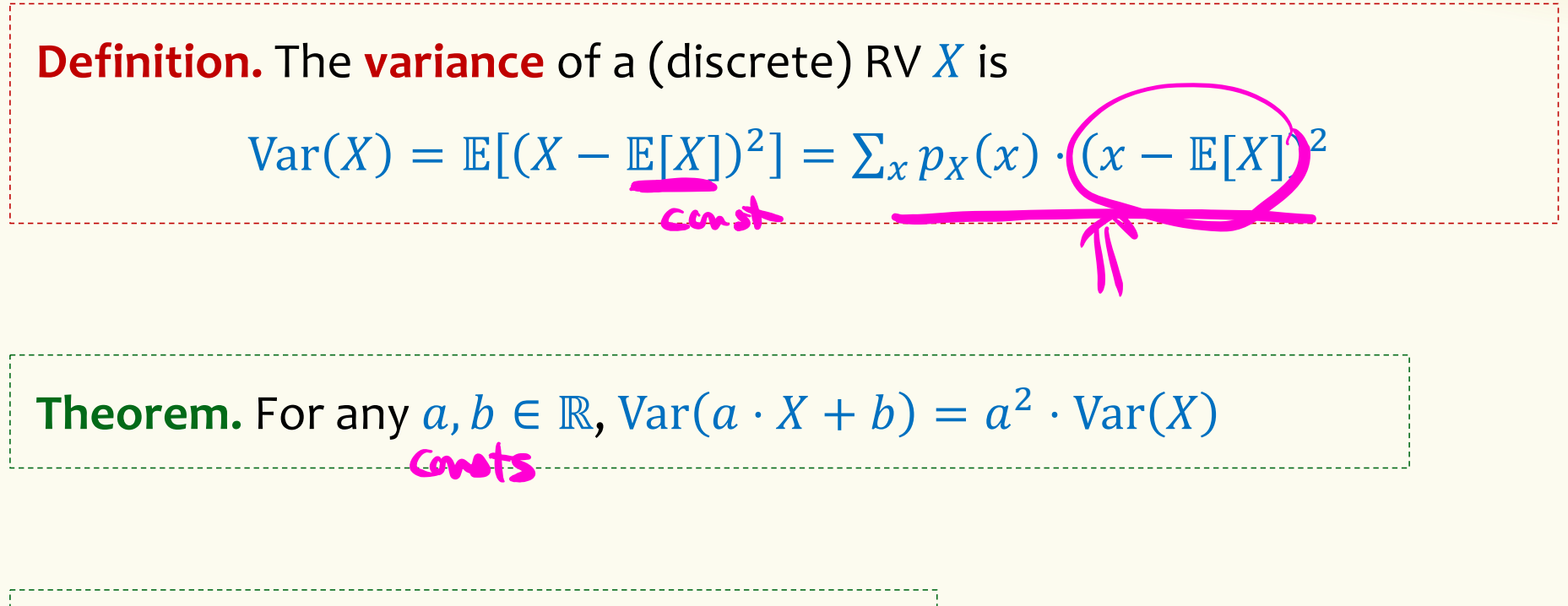

**Theorem.** 
$$
Var(X) = E[X^2] - E[X]^2
$$

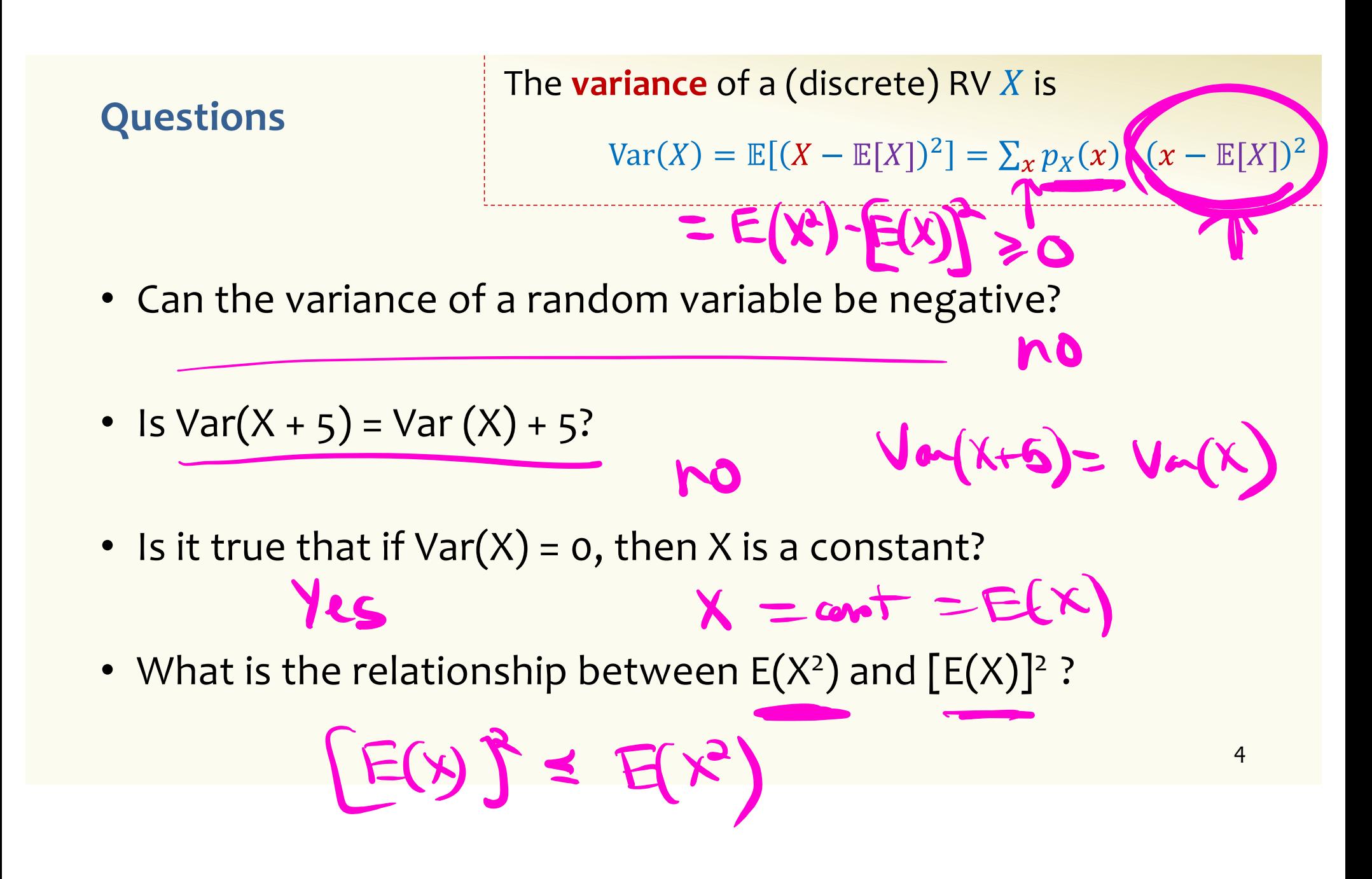

| $\forall x, y \in \mathbb{R}$                                                                                                    | $\forall x \in \mathbb{N}$ | $\forall x \in \mathbb{N}$ |
|----------------------------------------------------------------------------------------------------|----------------------------|----------------------------|
| Random Variables and Independence                                                                                                    | Comma is shorthand for AND |                            |
| Definition. Two random variables <i>X</i> , <i>Y</i> are (mutually) independent if for all ( <i>x</i> , <i>y</i> ).                                                                                                    |                            |                            |
| $P(X = x, Y = y) = P(X = x) \cdot P(Y = y)$                                                                                                    |                            |                            |
| Intuition: Knowing <i>X</i> doesn't help you guess <i>Y</i> and vice versa                                                                                                    |                            |                            |
| Definition. The random variables <i>X</i> <sub>1</sub> , ..., <i>X</i> <sub>n</sub> are (mutually) independent if for all <i>x</i> <sub>1</sub> , ..., <i>x</i> <sub>n</sub> ,<br>$P(X_1 = x_1, ..., X_n = x_n) = P(X_1 = x_1) \cdots P(X_n = x_n)$ |                            |                            |
| Note: No need to check for all subsets, but need to check for all outcomes!                                                                                                    | 5                          |                            |

#### **Agenda**

- Review: Variance and Independent Random Variables
- Properties of Independent Random Variables
- An Application: Bloom Filters!

#### **Important Facts about Independent Random Variables**

**Theorem.** If X, Y independent,  $\mathbb{E}[X \cdot Y] = \mathbb{E}[X] \cdot \mathbb{E}[Y]$ 

**Theorem.** If X, Y independent,  $Var(X + Y) = Var(X) + Var(Y)$ 

**Corollary.** If  $X_1, X_2, ..., X_n$  mutually independent,  $Var | >$  $i = 1$  $\overline{n}$  $X_i$  =  $\sum_i$ &  $\overline{n}$  $Var(X_i)$ 

#### **Example – Coin Tosses**

We flip *n* independent coins, each one heads with probability p

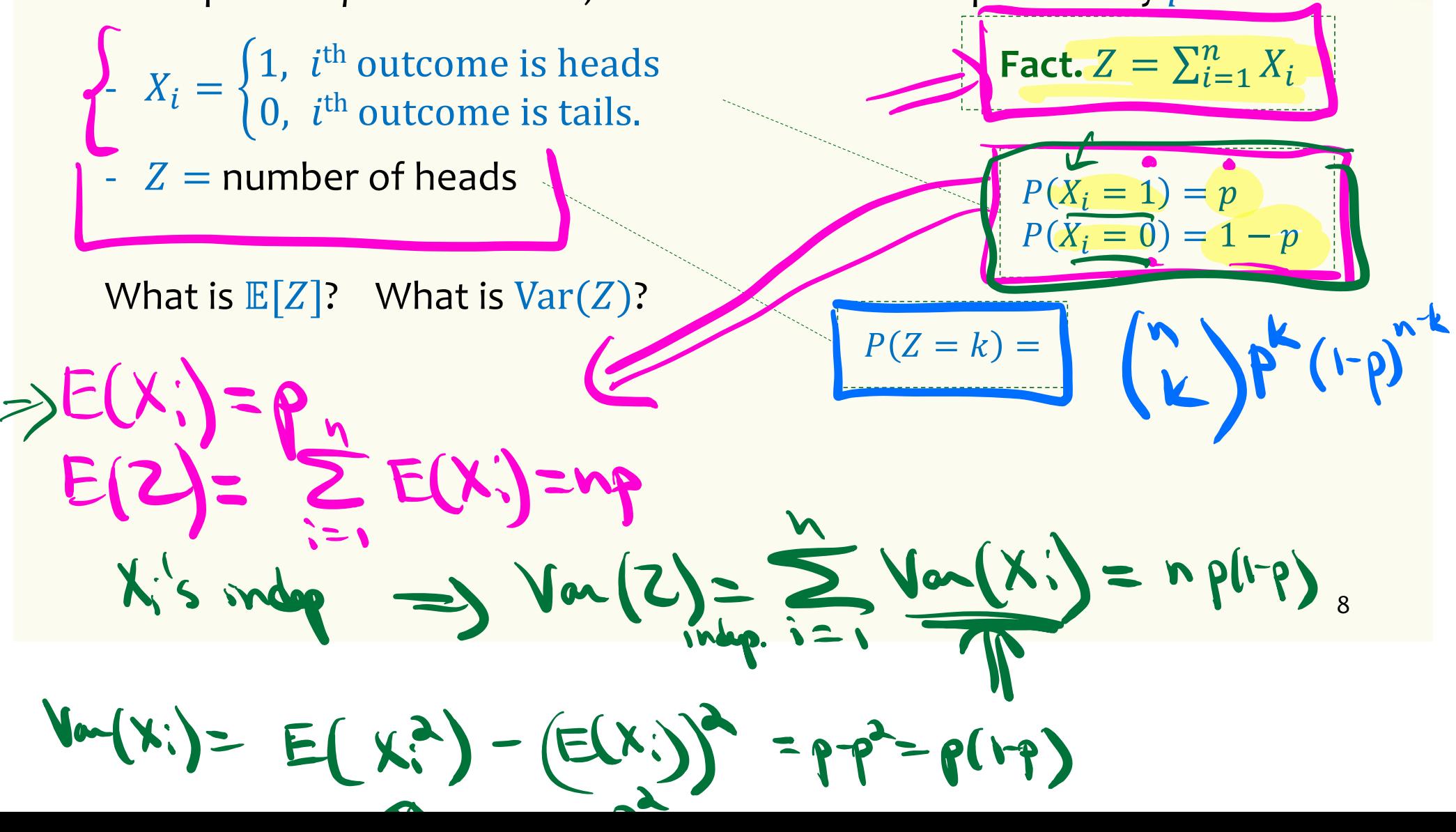

## a property of the property of the property of the property of the property of the property of the property of the property of the property of the property of the property of the property of the property of the property of p

### **Example – Coin Tosses**

We flip *n* independent coins, each one heads with probability  $p$ 

| \n $X_i =\n \begin{cases}\n 1, & i^{\text{th}} \text{ outcome is heads} \\ 0, & i^{\text{th}} \text{ outcome is tails.}\n \end{cases}$ \n | \n $Z = \text{number of heads}$ \n       |
|----------------------------------------------------------------------------------------------------|------------------------------------------|
| \n $P(X_i = 1) = p$ \n                                                                                                    |                                          |
| \n $P(X_i = 0) = 1 - p$ \n                                                                                                    |                                          |
| \n $P(Z = k) = \binom{n}{k} p^k (1 - p)^{n-k}$ \n                                                                                         |                                          |
| \n $\text{Note: } X_1, \ldots, X_n \text{ are mutually independent!}$ \n                                                                  | \n $\text{Verify it formally!}$ \n       |
| \n $\text{Var}(Z) = \sum_{i=1}^n \text{Var}(X_i) = n \cdot p(1 - p)$ \n                                                                   | \n $\text{Note: Var}(X_i) = p(1 - p)$ \n |

## **(Not Covered) Proof of**  $\mathbb{E}[X \cdot Y] = \mathbb{E}[X] \cdot \mathbb{E}[Y]$ Indy

**Theorem.** If  $X$ ,  $Y$  independent,  $\mathbb{E}[X \cdot Y] = \mathbb{E}[X] \cdot \mathbb{E}[Y]$ 

**Proof**  
\nLet 
$$
x_i, y_i, i = 1, 2,...
$$
 be the possible values of X, Y.  
\n
$$
\mathbb{E}[X \cdot Y] = \sum_i \sum_j x_i \cdot y_j \cdot P(X = x_i \land Y = y_j)
$$
\n
$$
= \sum_i \sum_j x_i \cdot y_i \cdot P(X = x_i) \cdot P(Y = y_j)
$$
\n
$$
= \sum_i x_i \cdot P(X = x_i) \cdot \left(\sum_j y_j \cdot P(Y = y_j)\right)
$$
\n
$$
= \mathbb{E}[X] \cdot \mathbb{E}[Y]
$$
\nNote: NOT true in general; see earlier example  $\mathbb{E}[X^2] \neq \mathbb{E}[X]^2$ 

10

## **(Not Covered) Proof of**  $Var(X + Y) = Var(X) + Var(Y)$

indep

**Theorem.** If X, Y independent,  $Var(X + Y) = Var(X) + Var(Y)$ 

**Proof**

$$
Var(X + Y)
$$
  
=  $\mathbb{E}[(X + Y)^2] - (\mathbb{E}[X + Y])^2$   
=  $\mathbb{E}[X^2 + 2XY + Y^2] - (\mathbb{E}[X] + \mathbb{E}[Y])^2$   
=  $\mathbb{E}[X^2] + 2 \mathbb{E}[XY] + \mathbb{E}[Y^2] - (\mathbb{E}[X]^2 + 2 \mathbb{E}[X] \mathbb{E}[Y] + \mathbb{E}[Y]^2)$   
=  $\mathbb{E}[X^2] - \mathbb{E}[X]^2 + \mathbb{E}[Y^2] - \mathbb{E}[Y]^2 + 2 \mathbb{E}[XY] - 2 \mathbb{E}[X] \mathbb{E}[Y]$   
=  $Var(X) + Var(Y) + 2 \mathbb{E}[XY] - 2 \mathbb{E}[X] \mathbb{E}[Y]$   
=  $Var(X) + Var(Y)$  equal by independence

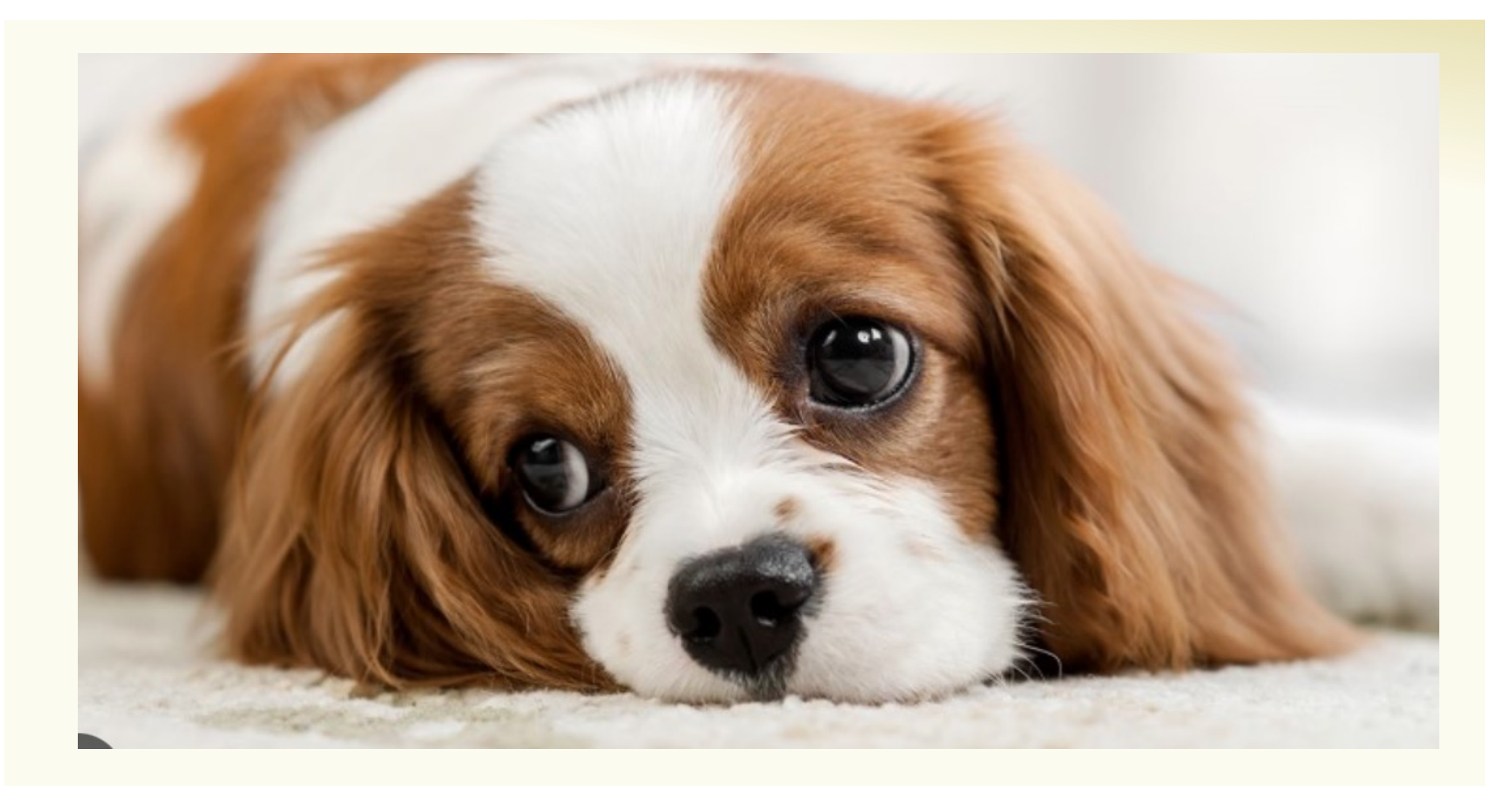

#### **Agenda**

- Review: Variance and Independent Random Variables
- Properties of Independent Random Variables
- An Application: Bloom Filters!

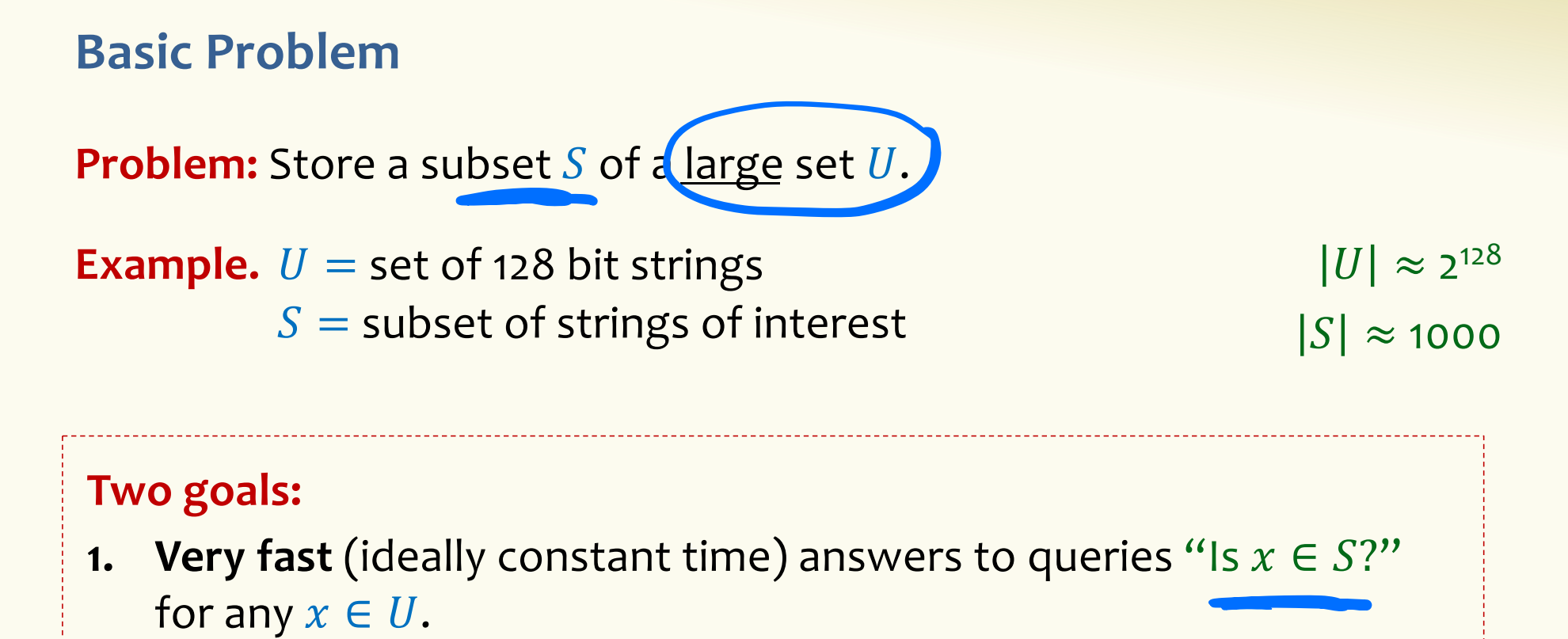

**2. Minimal storage** requirements.

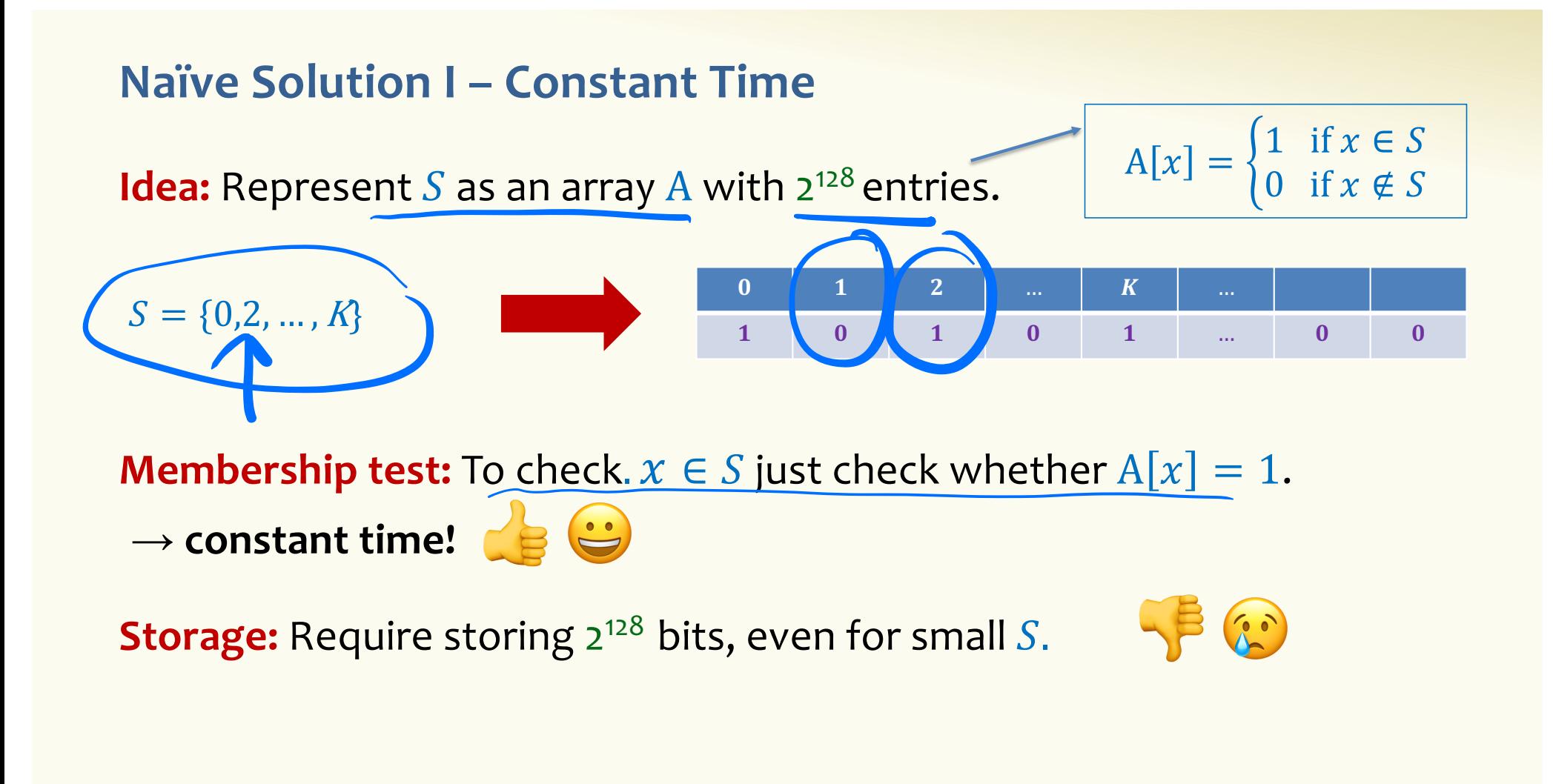

#### **Naïve Solution II – Small Storage**

**Idea:** Represent  $S$  as a list with  $|S|$  entries.

| $S = \{0, 2, ..., K\}$ | 0 | 2 | ... | K |
|------------------------|---|---|-----|---|
|------------------------|---|---|-----|---|

\n**Storage:** Groups with  $|S|$  only  $\sum_{k=1}^{N} S_k$  is a complex number, and the following problem is  $S$  and  $S$  is a complex number, and the following problem is  $S$  and  $S$  is a complex number. The following problem is  $S$  is a complex number, and the following problem is  $S$  and  $S$  is a complex number. The following problem is  $S$  is a complex number, and the following problem is  $S$  and  $S$  is a complex number. The following problem is  $S$  is a complex number, and the following problem is  $S$  and  $S$  is a complex number. The following problem is  $S$  is a complex number, and the following problem is  $S$  and  $S$  is a complex number. The following problem is  $S$  is a complex number, and the following problem is  $S$  and  $S$  is a complex number. The following problem is  $S$  is a complex number, and the following problem is  $S$  and  $S$  is a complex number. The following problem is  $S$  is a complex number, and the following problem is  $S$  is a complex number, and the following problem is  $S$  is a complex number

(Can be made logarithmic by using a tree)  $\left( \begin{matrix} 1 & 1 \\ 1 & 1 \end{matrix} \right)$ 

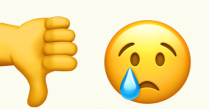

#### **Hash Table**

**Idea:** Map elements in S into an array A of size  $m$  using a hash function  $\mathbf{h}$ **Membership test:** To check  $x \in S$  just check whether  $A(h(x)) = x$ **Storage:** *m* elements (size of array)  $h(x)$ 1 1 MA It2 3 2 3  $4$  65 4 5 K-1 K **hash function h**:  $U \rightarrow [m]$ 

#### **Hashing: collisions**

Collisions occur when  $\mathbf{h}(x) = \mathbf{h}(y)$  for some distinct  $x, y \in S$ , i.e., two elements of set map to the same location

• Common solution: chaining - at each location (bucket) in the table, keep linked list of all elements that hash there.

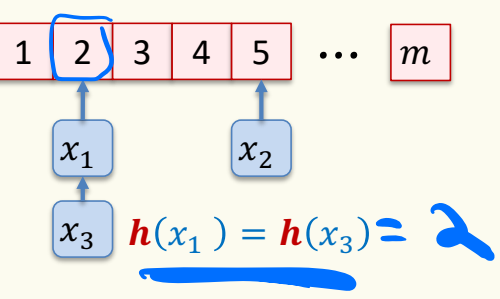

#### **Hash Table**

**Idea:** Map elements in S into an array A of size  $m$  using a hash function **h** 

**Membership test:** To check  $x \in S$  just check whether  $A[h(x)] = x$ 

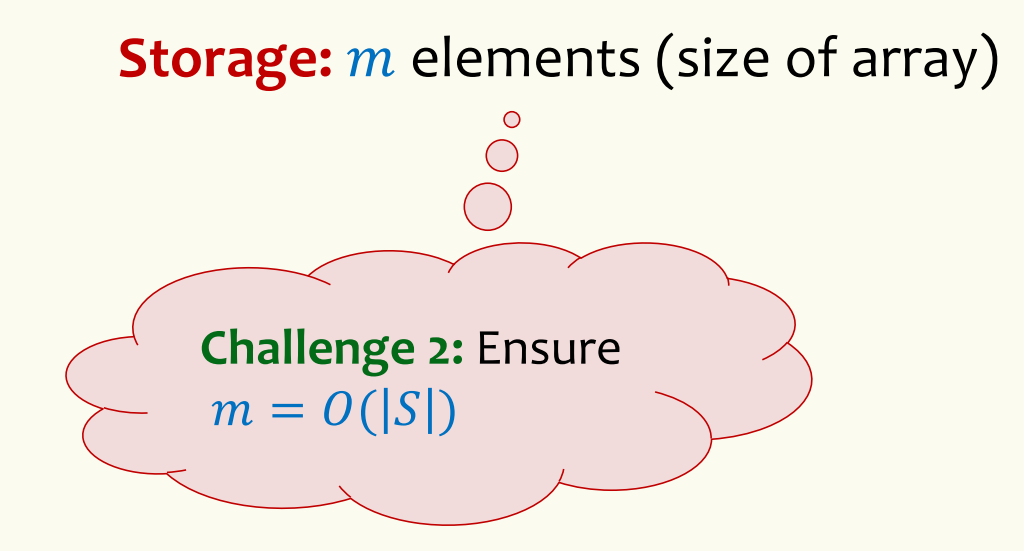

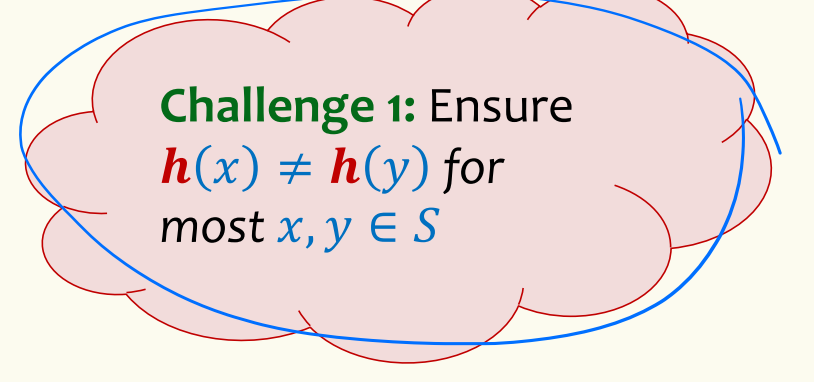

#### **Good hash functions to keep collisions low**

- The hash function  $h$  is good iff it
	- $-$  distributes elements uniformly across the  $m$  array locations so that
	- pairs of elements are mapped independently

"Universal Hash Functions" – see CSE 332

#### **Hashing: summary**

#### **Hash Tables**

- They store the data itself
- With a good hash function, the data is well distributed in the table and lookup times are small.
- However, they need at least as much space as all the data being stored, i.e.,  $m = \Omega(|S|)$

In some cases,  $|S|$  is huge, or not known a-priori …

> Can we do better!?

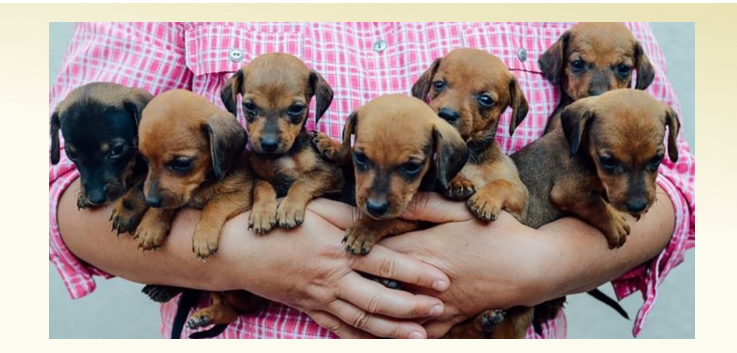

# **Bloom Filters to the rescue**

(Named after Burton Howard Bloom)

#### **Bloom Filters – Main points**

- Probabilistic data structure.
- Close cousins of hash tables.
	- But: Ridiculously space efficient
- Occasional errors, specifically false positives.

#### **Bloom Filters**

- Stores information about a set of elements  $S \subseteq U$ .
- Supports two operations:
	- 1. **add** $(x)$  adds  $x \in U$  to the set S
	- 2. **contains** $(x)$  ideally: true if  $x \in S$ , false otherwise

#### **Bloom Filters**

- Stores information about a set of elements  $S \subseteq U$ .
- Supports two operations:
	- 1. **add** $(x)$  adds  $x \in U$  to the set S
	- 2. **contains** $(x)$  ideally: true if  $x \in S$ , false otherwise

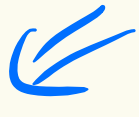

**Instead, relaxed guarantees:**

- False  $\rightarrow$  **definitely** not in S
- True  $\rightarrow$  **possibly** in S
	- [i.e. we could have *false positives*]

#### **Bloom Filters – Why Accept False Positives?**

- **Speed** both **add** and **contains** very very fast.
- **Space** requires a miniscule amount of space relative to storing all the actual items that have been added.
	- Often just 8 bits per inserted item!
- **Fallback mechanism**  can distinguish false positives from true positives with extra cost s with extra cost<br>negatives expected + low false positive rate
	- Ok if mostly negatives expected + low false positive rate

#### **Bloom Filters: Application**

- Google Chrome has a database of malicious URLs, but it takes a long time to query.
- Want an in-browser structure, so needs to be efficient and be spaceefficient set.
- Want it so that can check if a URL is in structure:
	- If return False, then definitely not in the structure (don't need to do expensive database lookup, website is safe)
	- If return True, the URL may or may not be in the structure. Have to perform expensive lookup in this rare case.

#### **Bloom Filters – More Applications**

- Any scenario where space and efficiency are important.
- Used a lot in networking
- Internet routers often use Bloom filters to track blocked IP addresses.
- In distributed systems when want to check consistency of data across different locations, might send a Bloom filter rather than the full set of data being stored.
- Google BigTable uses Bloom filters to reduce disk lookups
- And on and on…

#### **Bloom Filters – Ingredients**

 $n_{\kappa} \longrightarrow \kappa$ 

Basic data structure is a  $k\times m$  binary array "the Bloom filter"

- $k$  rows  $t_1, ..., t_k$ , each of size  $m$
- Think of each row as an  $m$ -bit vector

 $k$  different hash functions  $\mathbf{h}_1, ..., \mathbf{h}_k: U \rightarrow$ 

 $720,1,400$ 

#### **Bloom Filters - Initialization**

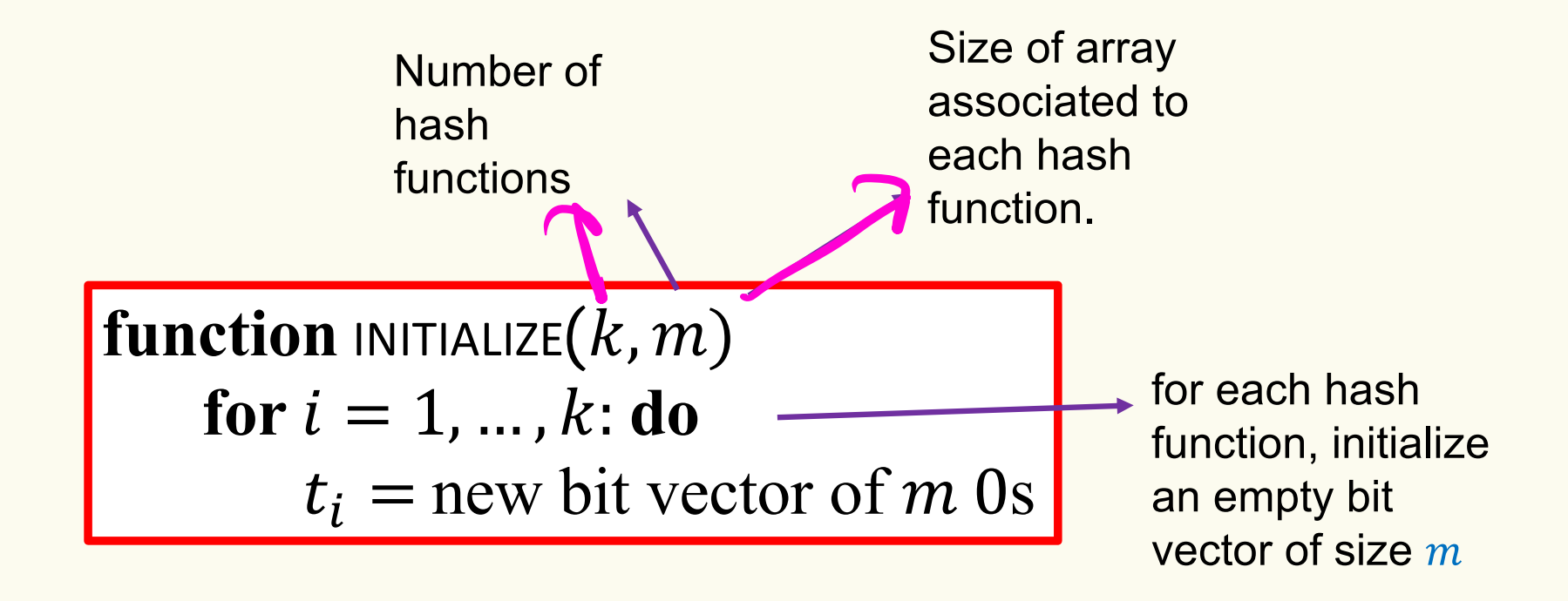

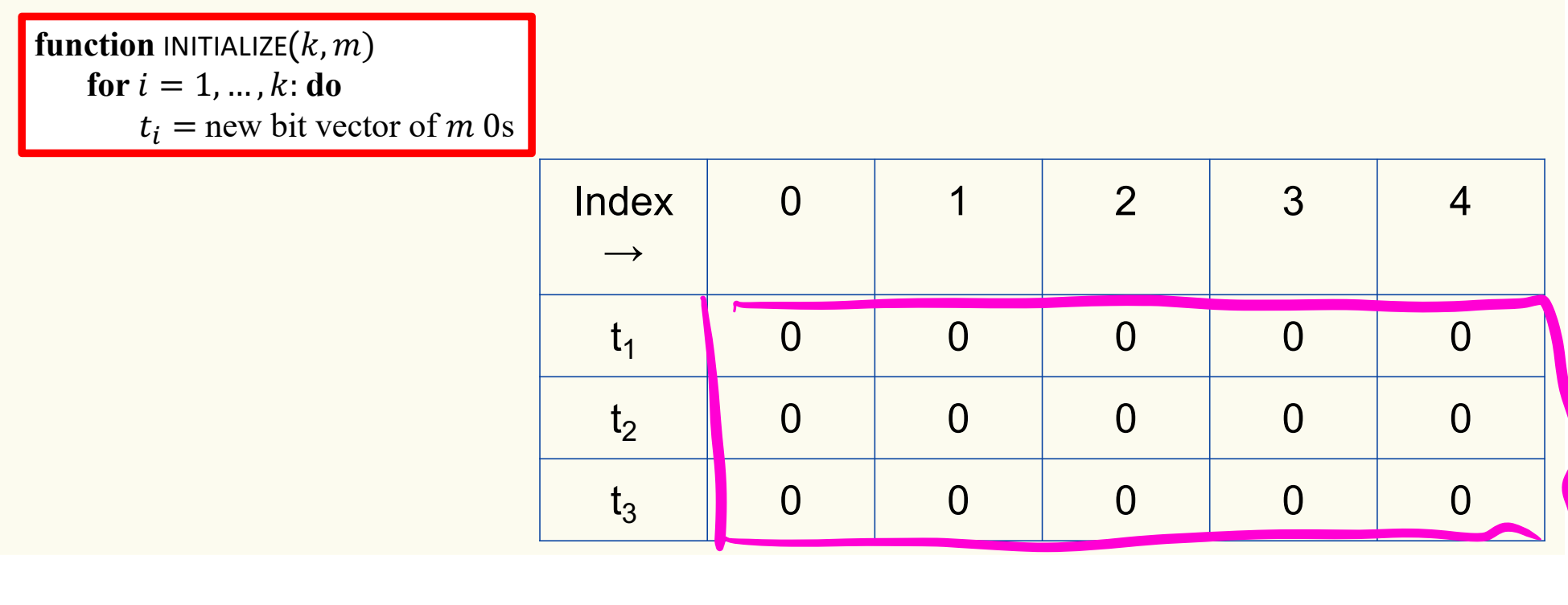

#### **Bloom Filters: Add**

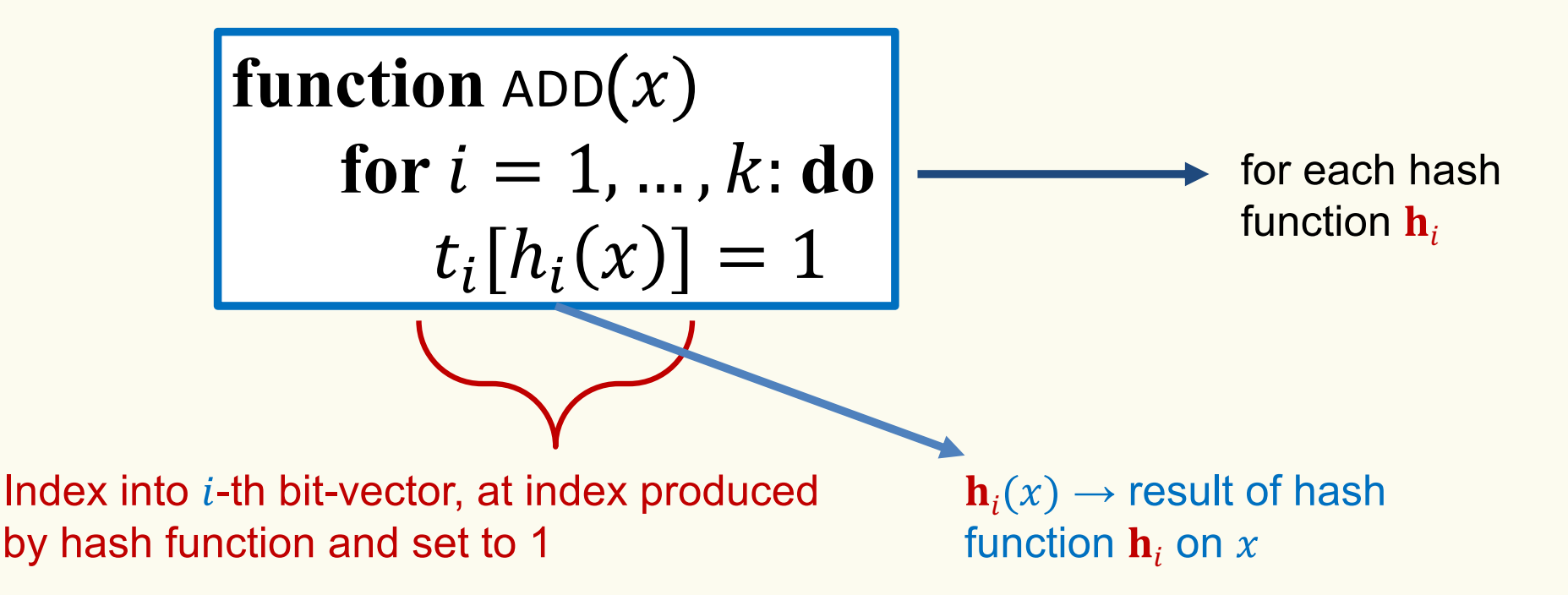

Bloom filter t of length  $m = 5$  that uses  $k = 3$  hash functions

add("thisisavirus.com")

 $h_1$ ("thisisavirus.com")  $\rightarrow$  2

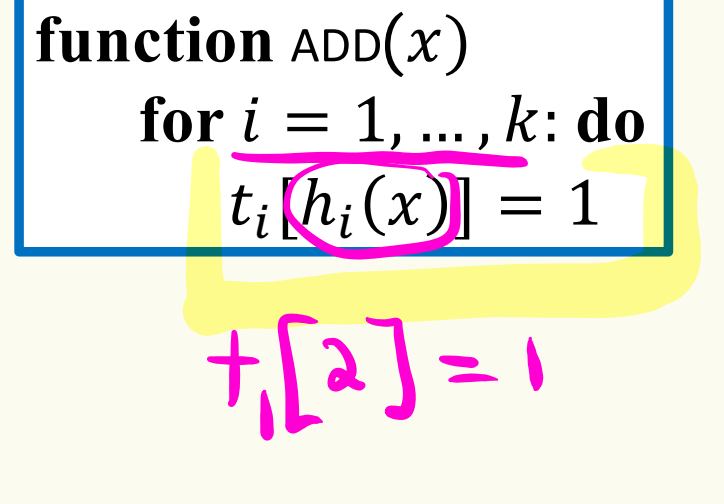

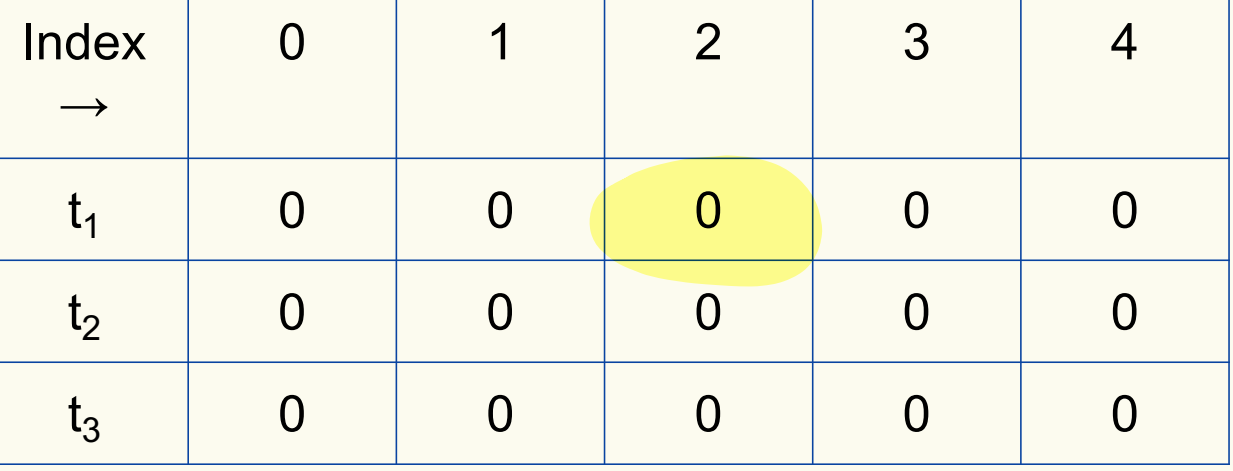

Bloom filter t of length  $m = 5$  that uses  $k = 3$  hash functions

function 
$$
\text{ADD}(x)
$$
  
\nfor i = 1, ..., k: do  
\n $t_i[h_i(x)] = 1$ 

add("thisisavirus.com")

 $h_1$ ("thisisavirus.com")  $\rightarrow$  2

 $h_2$ ("thisisavirus.com")  $\rightarrow$  1

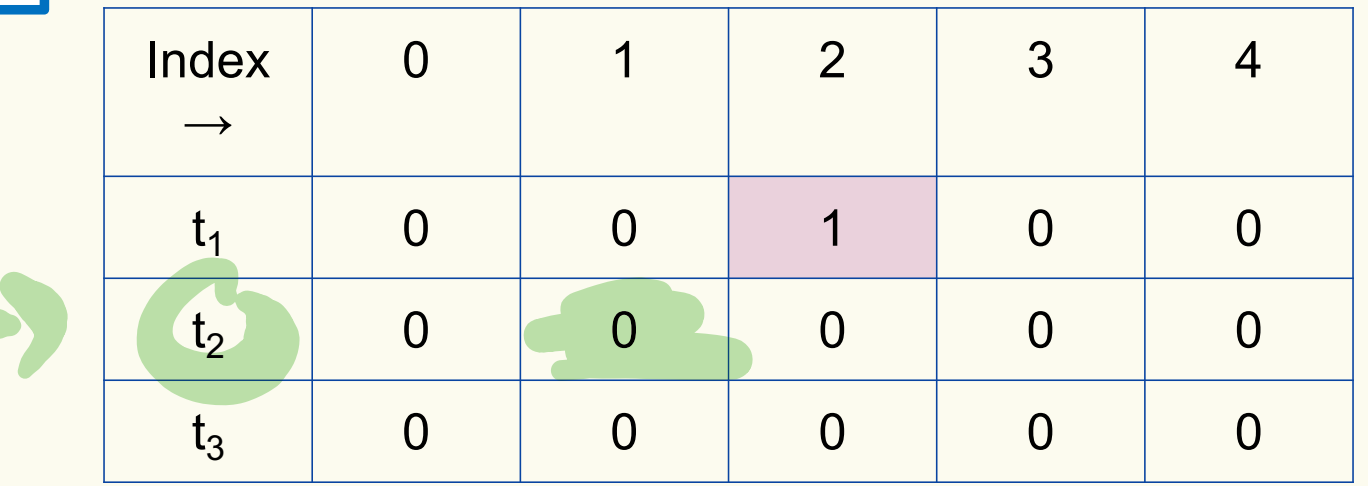

Bloom filter t of length  $m = 5$  that uses  $k = 3$  hash functions

function 
$$
\text{ADD}(x)
$$
  
for  $i = 1, ..., k: \textbf{do}$   
 $t_i[h_i(x)] = 1$ 

add("thisisavirus.com")

 $h_1$ ("thisisavirus.com")  $\rightarrow$  2

 $h_2$ ("thisisavirus.com")  $\rightarrow$  1

 $h_3$ ("thisisavirus.com")  $\rightarrow$  4

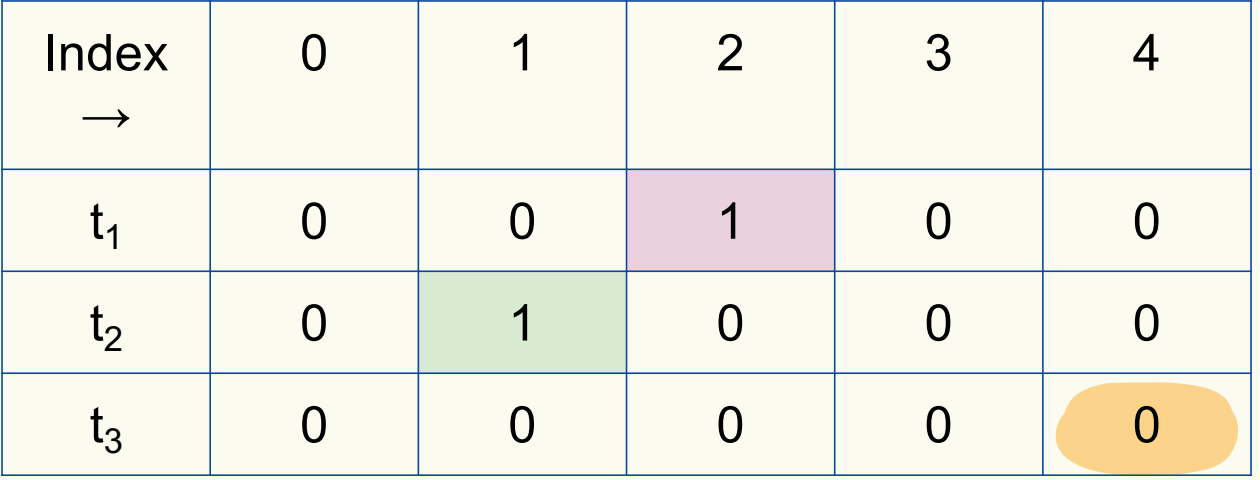

Bloom filter t of length  $m = 5$  that uses  $k = 3$  hash functions

function 
$$
\text{ADD}(x)
$$
  
for  $i = 1, ..., k: \textbf{do}$   
 $t_i[h_i(x)] = 1$ 

add("thisisavirus.com")

 $h_1$ ("thisisavirus.com")  $\rightarrow$  2

 $h_2$ ("thisisavirus.com")  $\rightarrow$  1

 $h_3$ ("thisisavirus.com")  $\rightarrow$  4

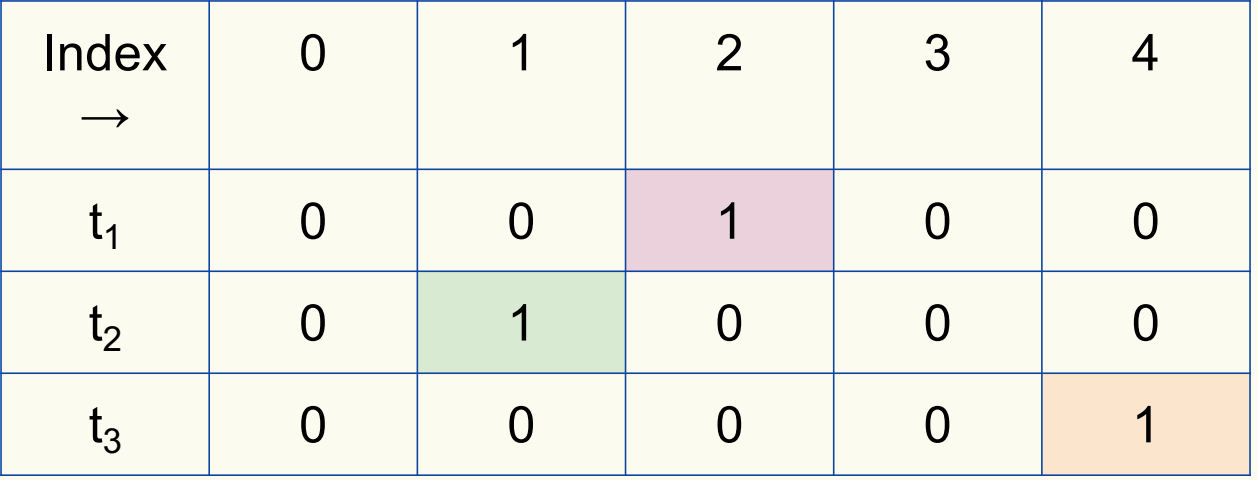

#### **Bloom Filters: Contains**

**function** CONTAINS $(x)$ **return**  $t_1[h_1(x)] == 1 \wedge t_2[h_2(x)] == 1 \wedge ... \wedge t_k[h_k(x)] == 1$ 

Returns True if the bit vector  $t_i$  for each hash function has bit 1 at index determined by  $h_i(x)$ , Returns False otherwise

Bloom filter t of length  $m = 5$  that uses  $k = 3$  hash functions

**function** CONTAINS $(x)$ **return**  $t_1[h_1(x)] == 1 \wedge t_2[h_2(x)] == 1 \wedge \cdots \wedge t_k[h_k(x)] == 1$  contains("thisisavirus.com")

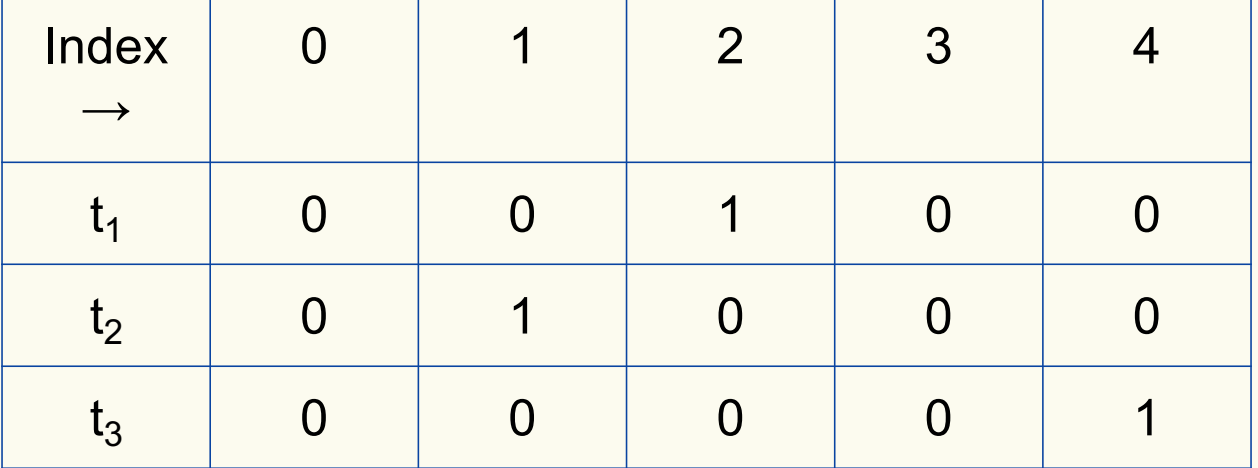

Bloom filter t of length  $m = 5$  that uses  $k = 3$  hash functions

**function** CONTAINS $(x)$ **return**  $t_1[h_1(x)] == 1 \wedge t_2[h_2(x)] == 1 \wedge \cdots \wedge t_k[h_k(x)] == 1$ 

**True** 

contains("thisisavirus.com")

 $h_1$ ("thisisavirus.com")  $\rightarrow$  2

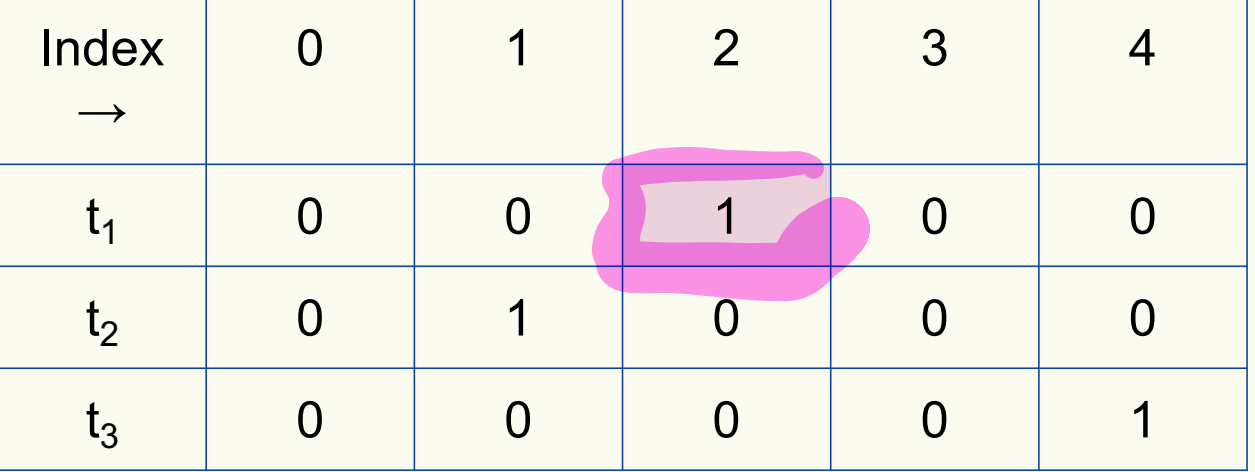

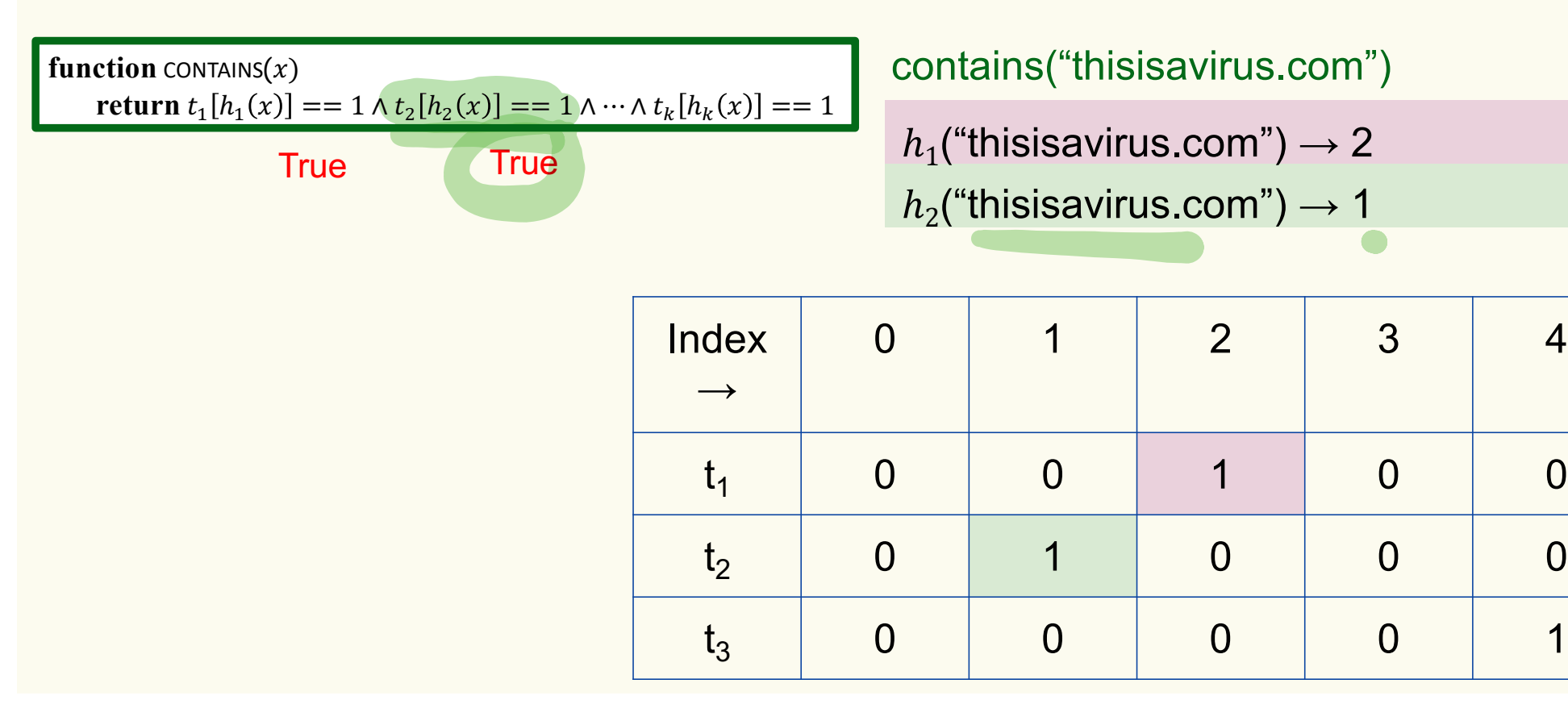

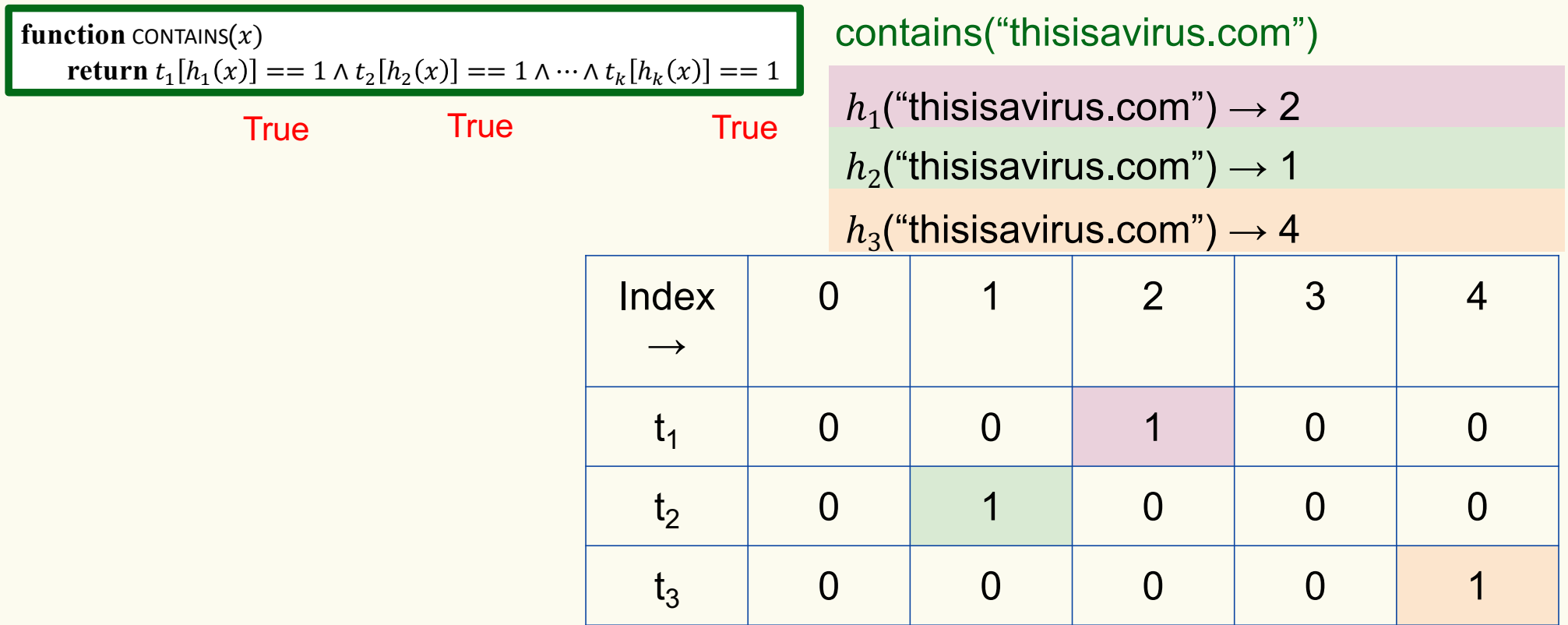

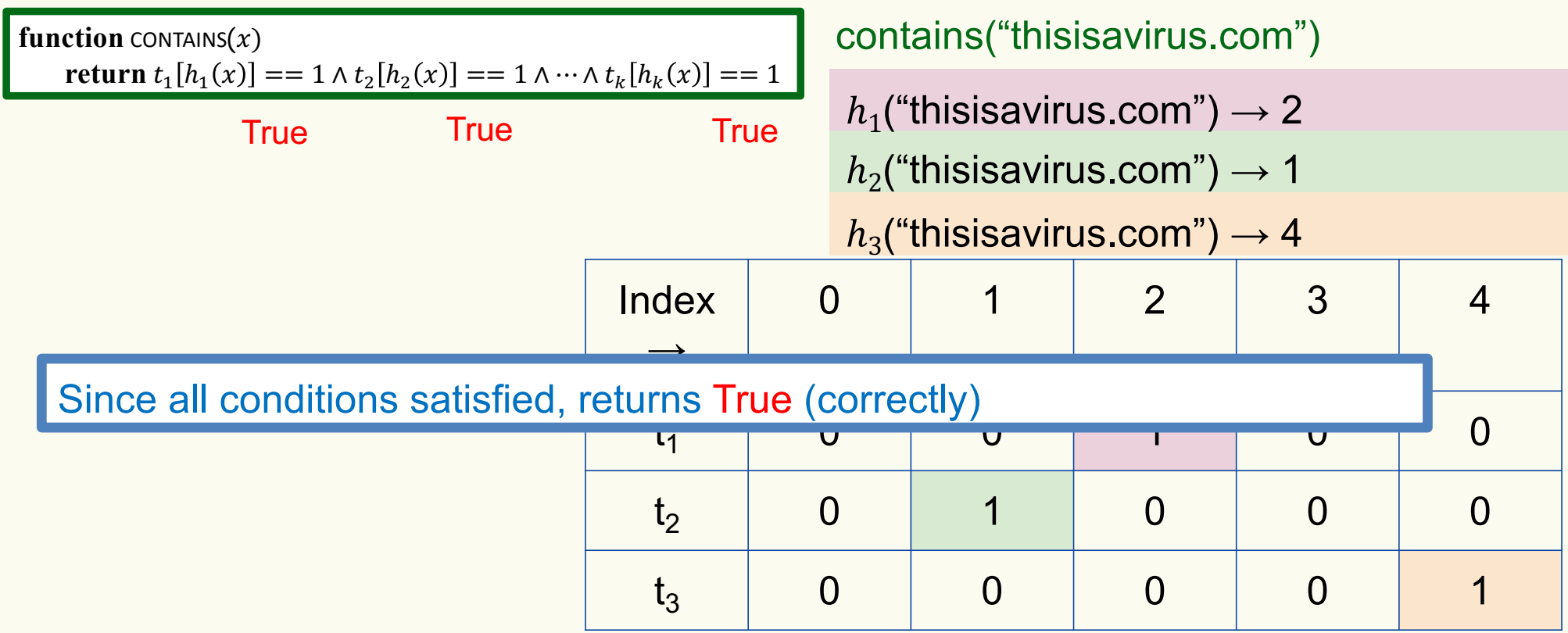

Bloom filter t of length  $m = 5$  that uses  $k = 3$  hash functions

add("totallynotsuspicious.com")

function 
$$
\text{ADD}(x)
$$
  
for  $i = 1, ..., k$ : do  
 $t_i[h_i(x)] = 1$ 

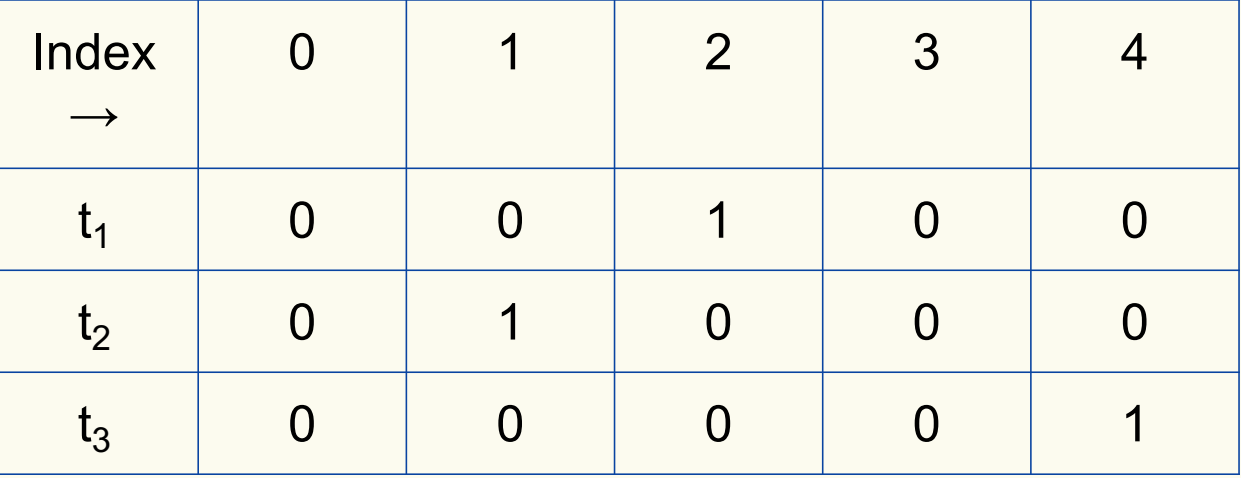

Bloom filter t of length  $m = 5$  that uses  $k = 3$  hash functions

function 
$$
\text{ADD}(x)
$$
  
for  $i = 1, ..., k : \textbf{do}$   
 $t_i[h_i(x)] = 1$ 

add("totallynotsuspicious.com")  $h_1$ ("totallynotsuspicious.com")  $\rightarrow$  1

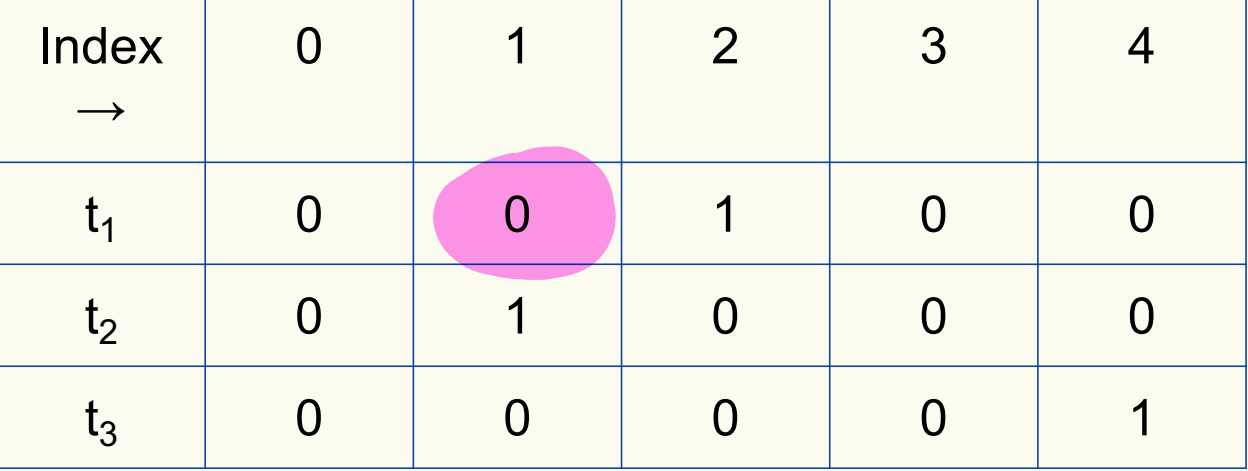

Bloom filter t of length  $m = 5$  that uses  $k = 3$  hash functions

function 
$$
\text{ADD}(x)
$$
  
for  $i = 1, ..., k$ : do  
 $t_i[h_i(x)] = 1$ 

add("totallynotsuspicious.com")

 $h_1$ ("totallynotsuspicious.com")  $\rightarrow$  1

 $h_2$ ("totallynotsuspicious.com")  $\rightarrow 0$ 

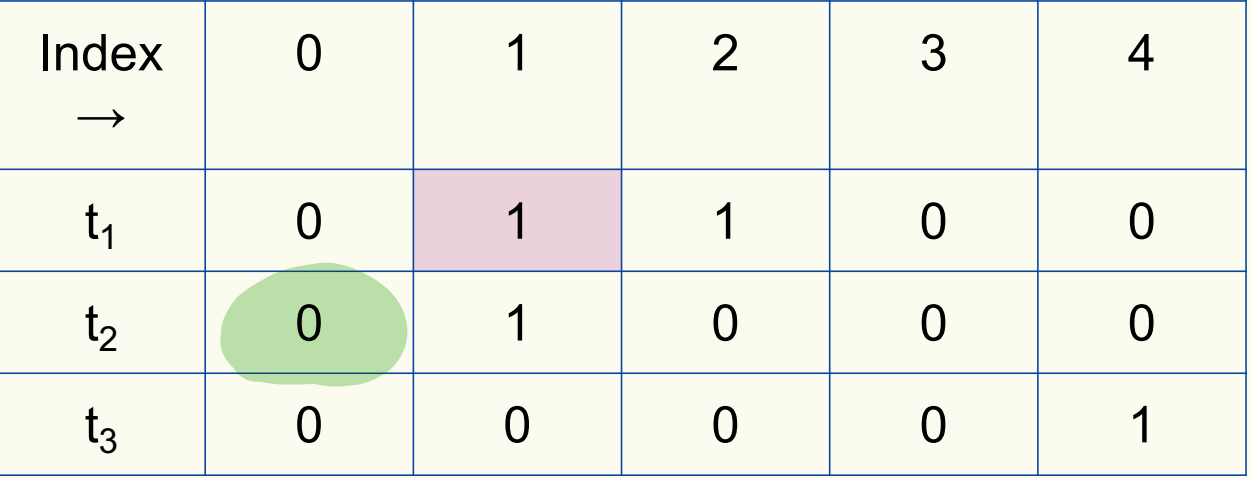

Bloom filter t of length  $m = 5$  that uses  $k = 3$  hash functions

function 
$$
\text{ADD}(x)
$$
  
for  $i = 1, ..., k: \textbf{do}$   
 $t_i[h_i(x)] = 1$ 

add("totallynotsuspicious.com")

 $h_1$ ("totallynotsuspicious.com")  $\rightarrow$  1

 $h_2$ ("totallynotsuspicious.com")  $\rightarrow 0$ 

 $h_3$ ("totallynotsuspicious.com")  $\rightarrow$  4

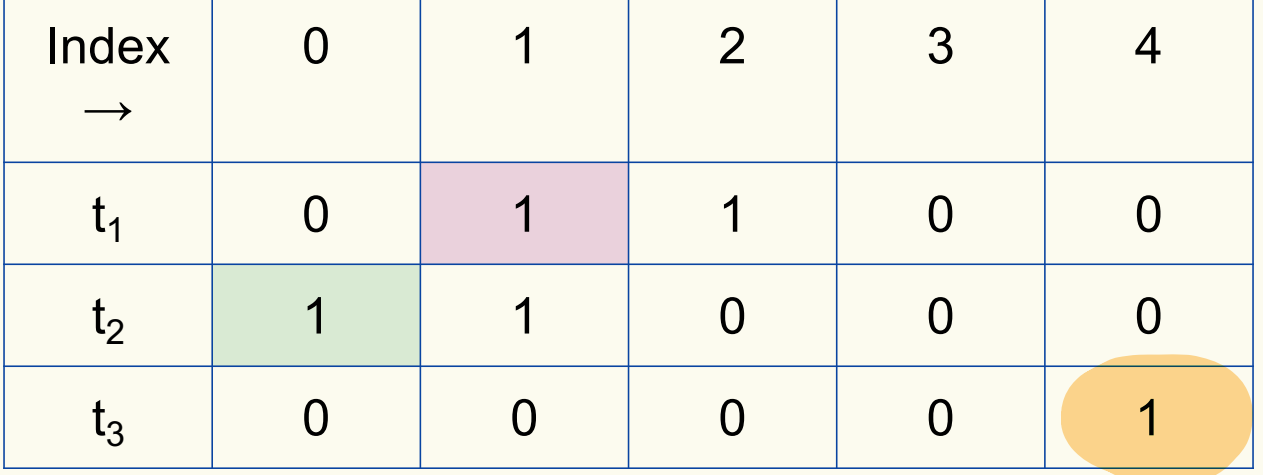

Bloom filter t of length  $m = 5$  that uses  $k = 3$  hash functions

function 
$$
\text{ADD}(x)
$$
  
for  $i = 1, ..., k: \textbf{do}$   
 $t_i[h_i(x)] = 1$ 

add("totallynotsuspicious.com")

 $h_1$ ("totallynotsuspicious.com")  $\rightarrow$  1

 $h_2$ ("totallynotsuspicious.com")  $\rightarrow 0$ 

 $h_3$ ("totallynotsuspicious.com")  $\rightarrow$  4

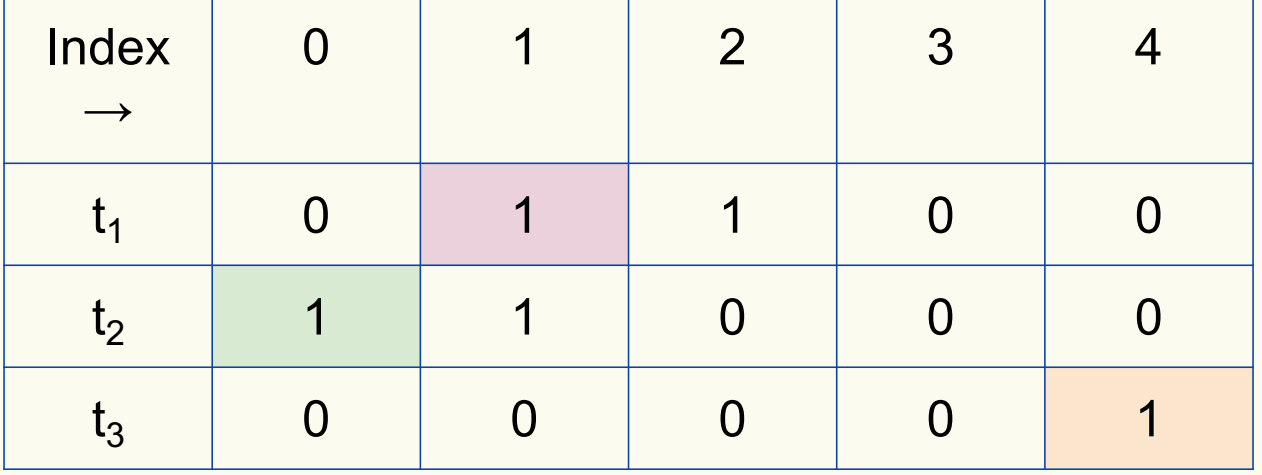

Bloom filter t of length  $m = 5$  that uses  $k = 3$  hash functions

**function** CONTAINS $(x)$ **return**  $t_1[h_1(x)] == 1 \wedge t_2[h_2(x)] == 1 \wedge \cdots \wedge t_k[h_k(x)] == 1$  contains("verynormalsite.com")

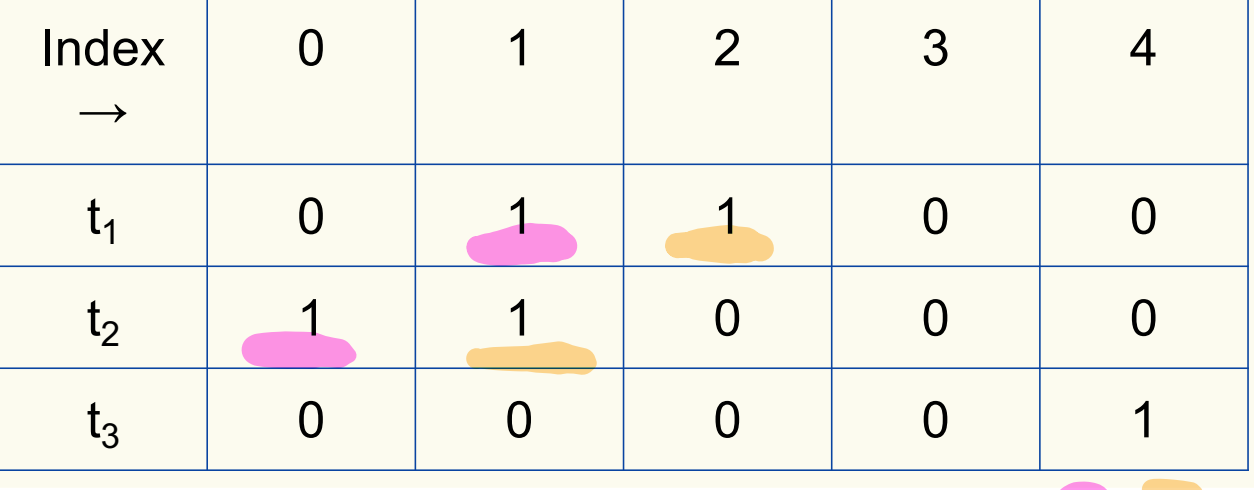

Bloom filter t of length  $m = 5$  that uses  $k = 3$  hash functions

**function** CONTAINS $(x)$ **return**  $t_1[h_1(x)] == 1 \wedge t_2[h_2(x)] == 1 \wedge \cdots \wedge t_k[h_k(x)] == 1$ 

**True** 

contains("verynormalsite.com")

 $h_1$ ("verynormalsite.com")  $\rightarrow$  2

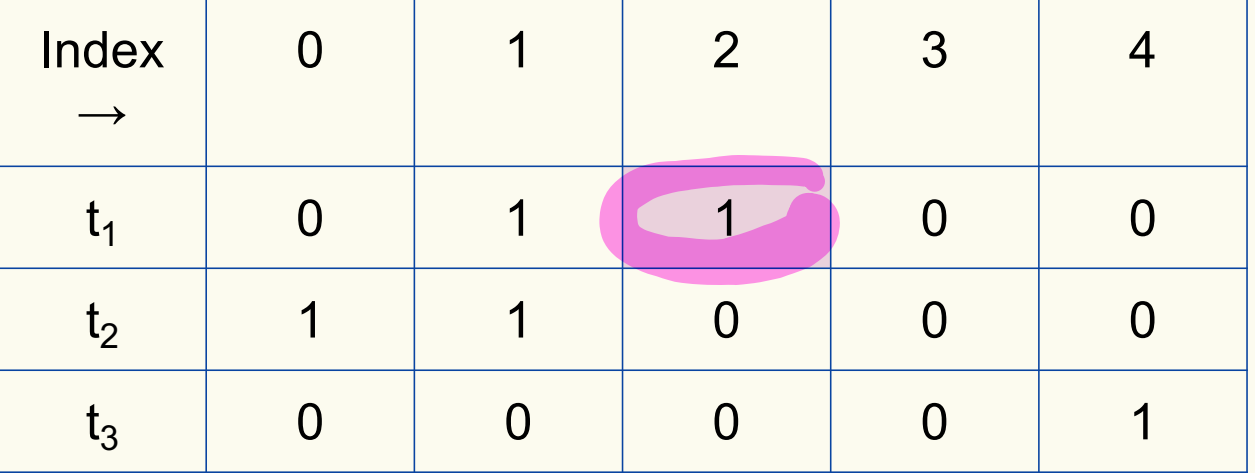

Bloom filter t of length  $m = 5$  that uses  $k = 3$  hash functions

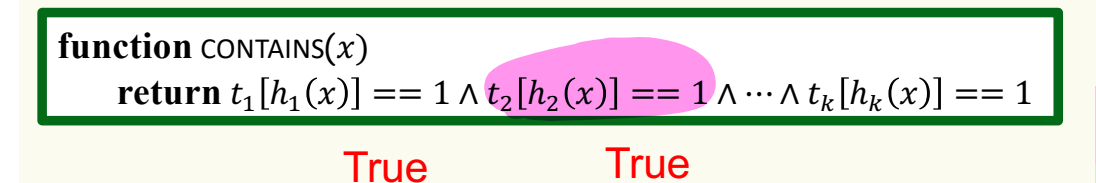

contains("verynormalsite.com")

 $h_1$ ("verynormalsite.com")  $\rightarrow$  2

 $h_2$ ("verynormalsite.com")  $\rightarrow 0$ 

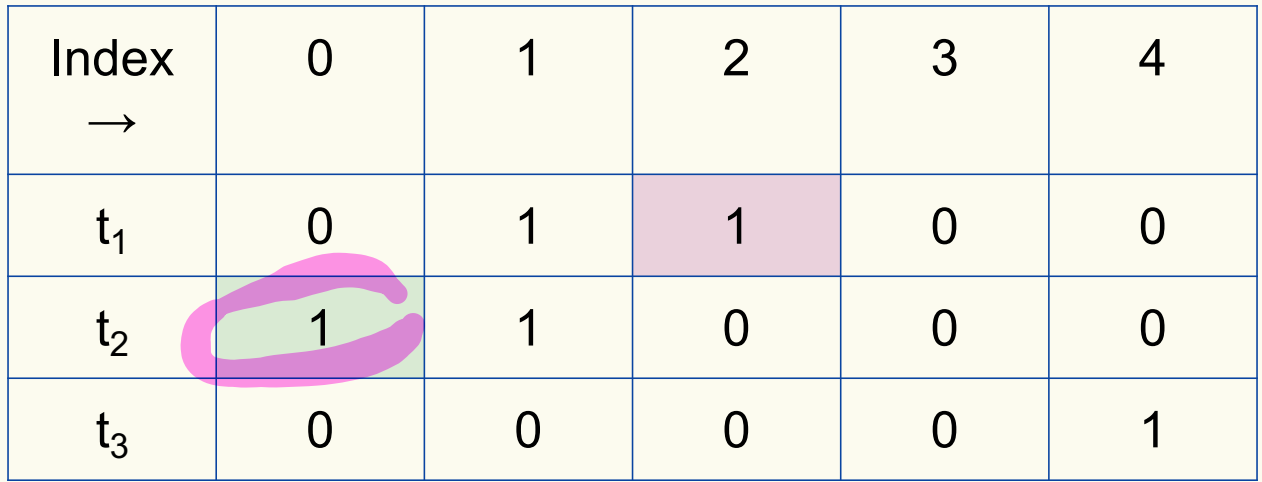

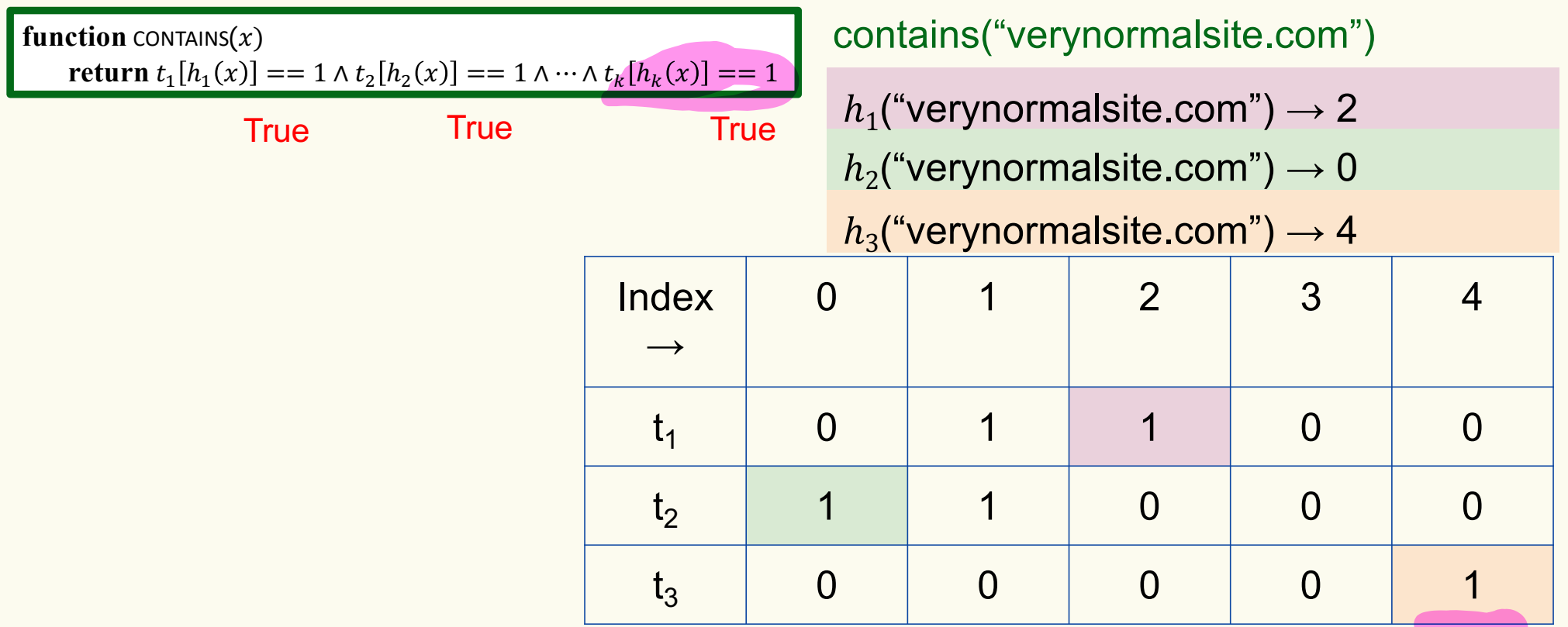

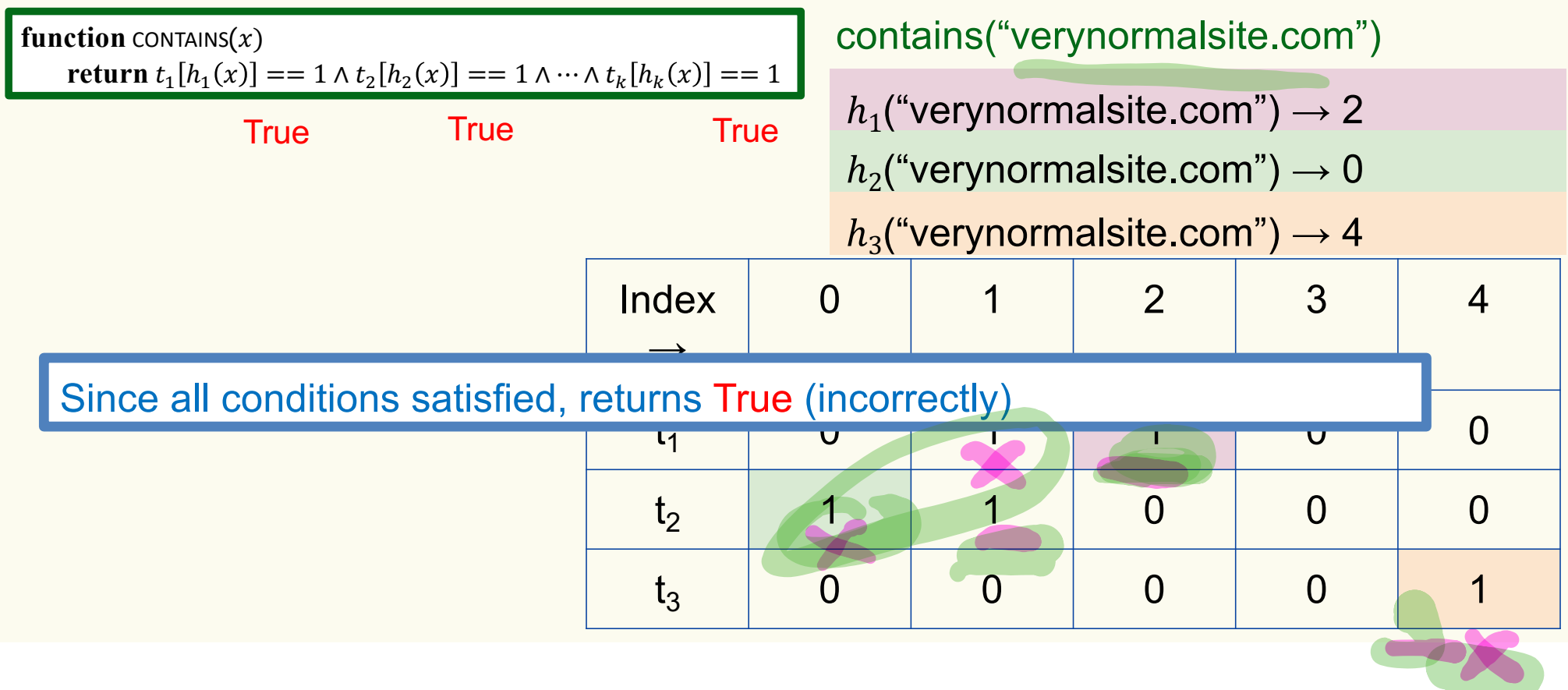

#### **Bloom Filters – Three operations**

• Set up Bloom filter for  $S = \emptyset$ 

**function** INITIALIZE $(k, m)$ **for**  $i = 1, ..., k$ **: do**  $t_i$  = new bit vector of *m* 0s

• Update Bloom filter for  $S \leftarrow S \cup \{x\}$ 

**function**  $ADD(x)$ **for**  $i = 1, ..., k$ **: do**  $t_i[h_i(x)] = 1$ 

• Check if  $x \in S$ 

**function** CONTAINS $(x)$ **return**  $t_1[h_1(x)] == 1 \wedge t_2[h_2(x)] == 1 \wedge \cdots \wedge t_k[h_k(x)] == 1$ 

#### **What you can't do with Bloom filters**

- There is no delete operation
	- $-$  Once you have added something to a Bloom filter for  $S$ , it stays
- You can't use a Bloom filter to name any element of  $S$

But what you *can* do makes them very effective!

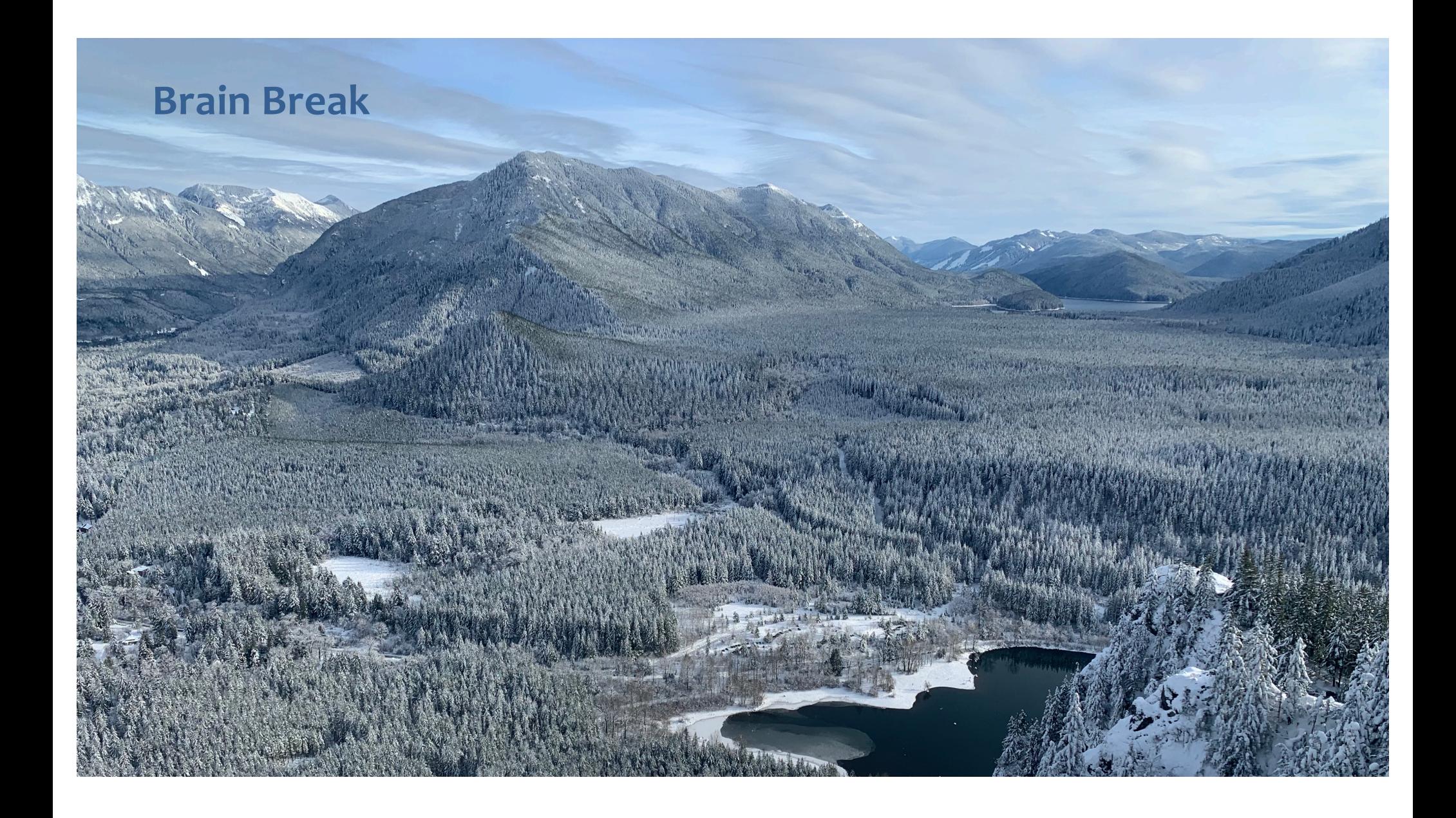

#### **Analysis: False positive probability**

**Question:** For an element  $x \in U$ , what is the probability that **contains** $(x)$  returns true if  $add(x)$  was never executed before?

#### **Analysis: False positive probability**

**Question:** For an element  $x \in U$ , what is the probability that **contains** $(x)$  returns true if  $add(x)$  was never executed before?

Probability over what?! Over the choice of the  $\bm{h}_1, ..., \bm{h}_k$ 

Assumptions for the analysis:

- Each  $\mathbf{h}_i(x)$  is uniformly distributed in  $[m]$  for all x and i
- Hash function outputs for each  $\mathbf{h}_i$ are mutually independent (not just in pairs)
- Different hash functions are independent of each other

$$
\forall x, \forall i
$$
 h.(x) = 2 with pub  $\frac{1}{m} = 2e^{n^2}e^{n^2-m^2}$   
h.(x), h.(y), h.(z) multiply indq.

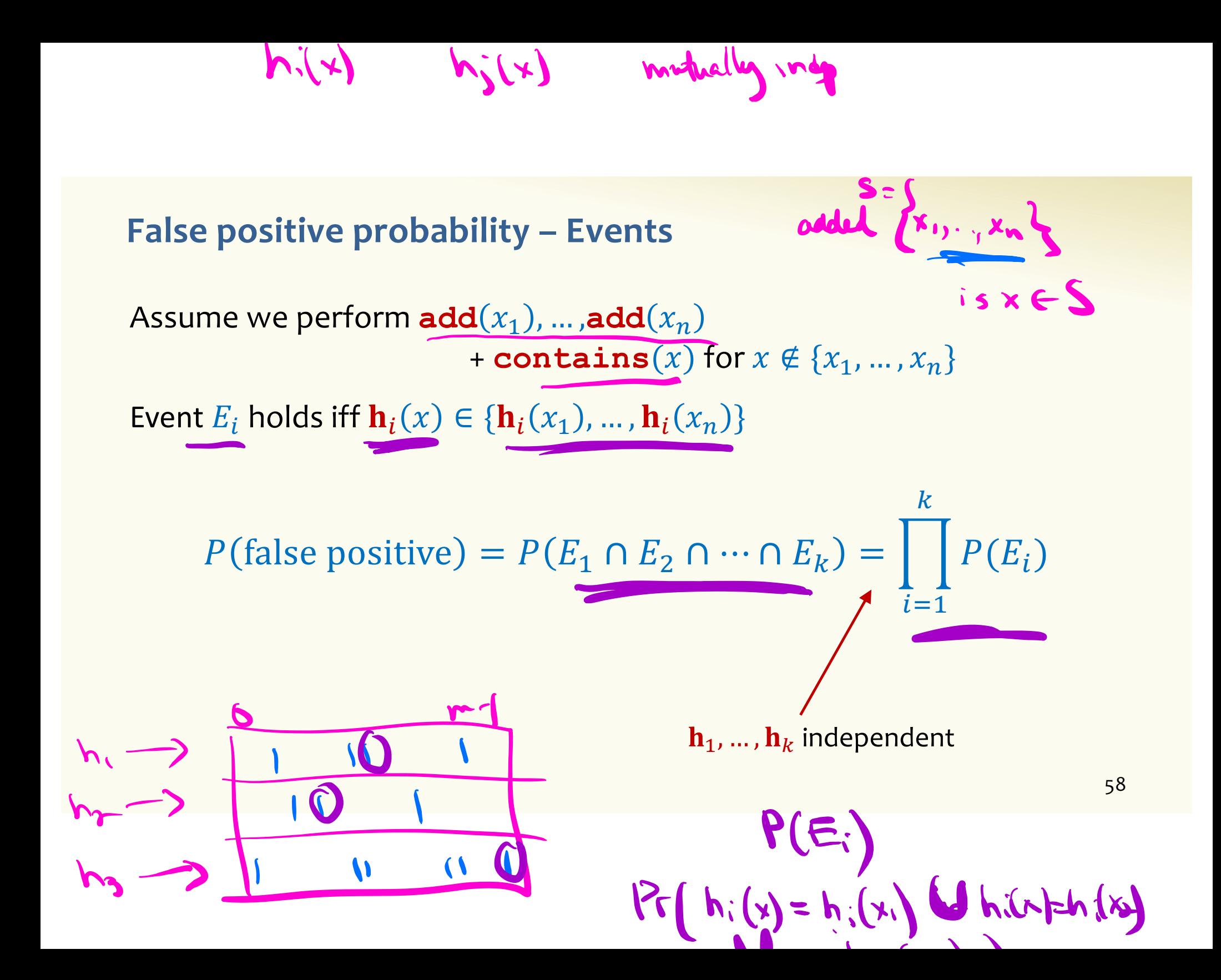

 $\mathcal{N}$ -  $\mathcal{N}$ ;  $(\mathsf{x}_n)$ 

#### **False positive probability – Events**

Event  $E_i$  holds iff  $\mathbf{h}_i(x) \in \{\mathbf{h}_i(x_1), ..., \mathbf{h}_i(x_n)\}\$ Event  $E_i^c$  holds iff  $\mathbf{h}_i(x) \neq \mathbf{h}_i(x_1)$  and ... and  $\mathbf{h}_i(x) \neq \mathbf{h}_i(x_n)$ 

$$
P(E_i^c) = \sum_{z=1}^m P(\mathbf{h}_i(x) = z) \cdot P(E_i^c | \mathbf{h}_i(x) = z)
$$
  
LTP

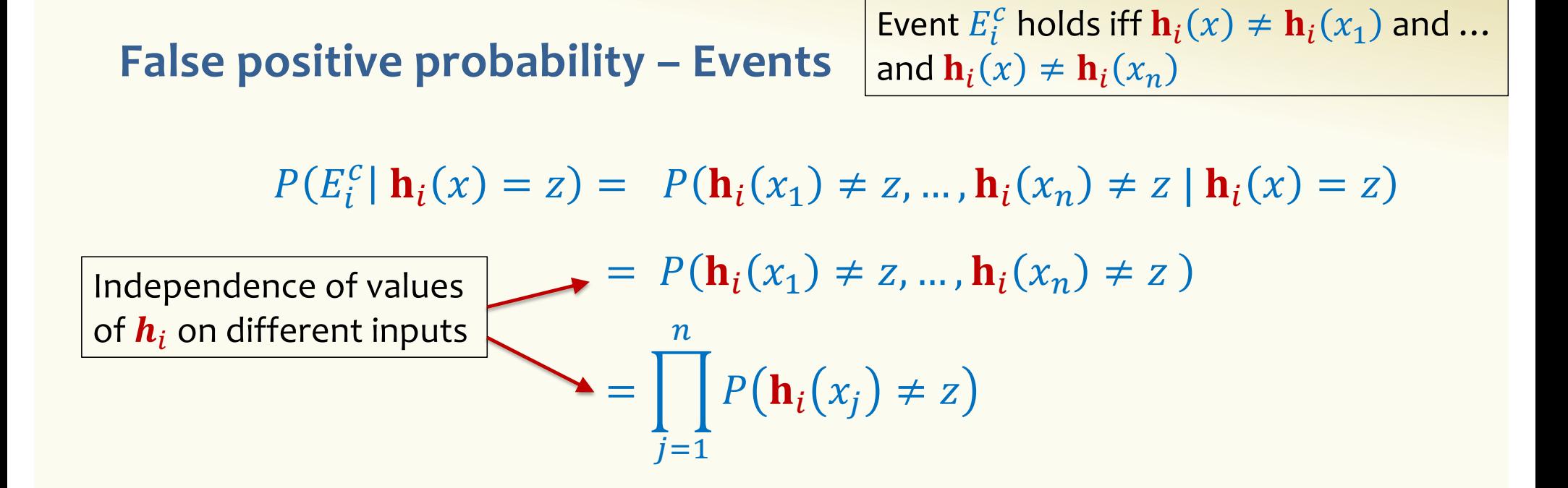

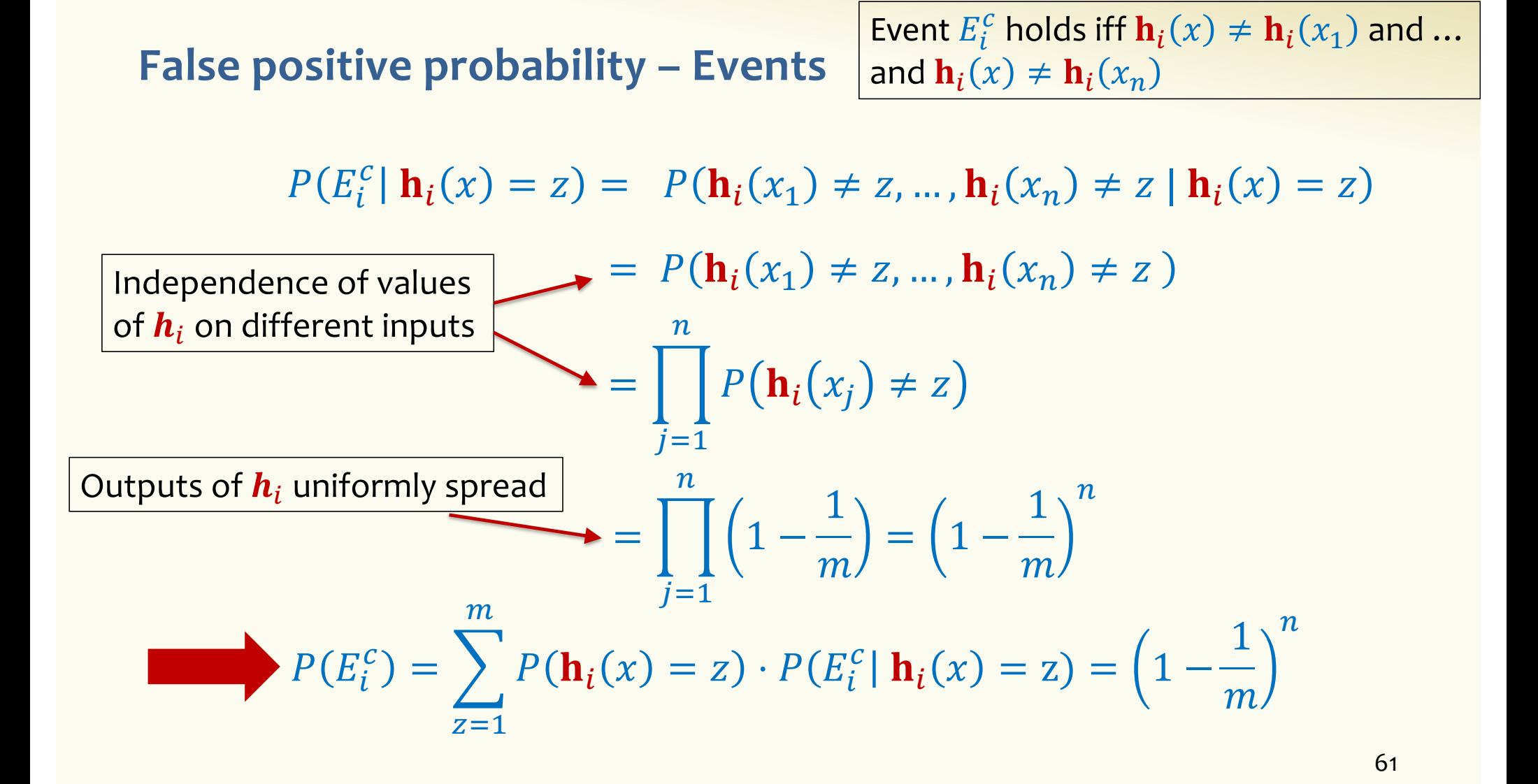

#### **False positive probability – Events**

Event  $E_i$  holds iff  $\mathbf{h}_i(x) \in \{\mathbf{h}_i(x_1), ..., \mathbf{h}_i(x_n)\}\$ Event  $E_i^c$  holds iff  $\mathbf{h}_i(x) \neq \mathbf{h}_i(x_1)$  and ... and  $\mathbf{h}_i(x) \neq \mathbf{h}_i(x_n)$ 

 $P(E_i^c) = \left(1 - \frac{1}{m}\right)$  $\overline{m}$  $\boldsymbol{n}$ 

$$
FPR = \prod_{i=1}^{k} \left(1 - P(E_i^c)\right) = \left(1 - \left(1 - \frac{1}{m}\right)^n\right)^k
$$

**False Positivity Rate – Example** 

$$
\text{FPR} = \left(1 - \left(1 - \frac{1}{m}\right)^n\right)^k
$$

e.g.,  $n = 5,000,000$  $k = 30$  $m = 2,500,000$  $FPR = 1.28%$ 

#### **Comparison with Hash Tables - Space**

- Google storing 5 million URLs, each URL 40 bytes.
- Bloom filter with  $k = 30$  and  $m = 2,500,000$

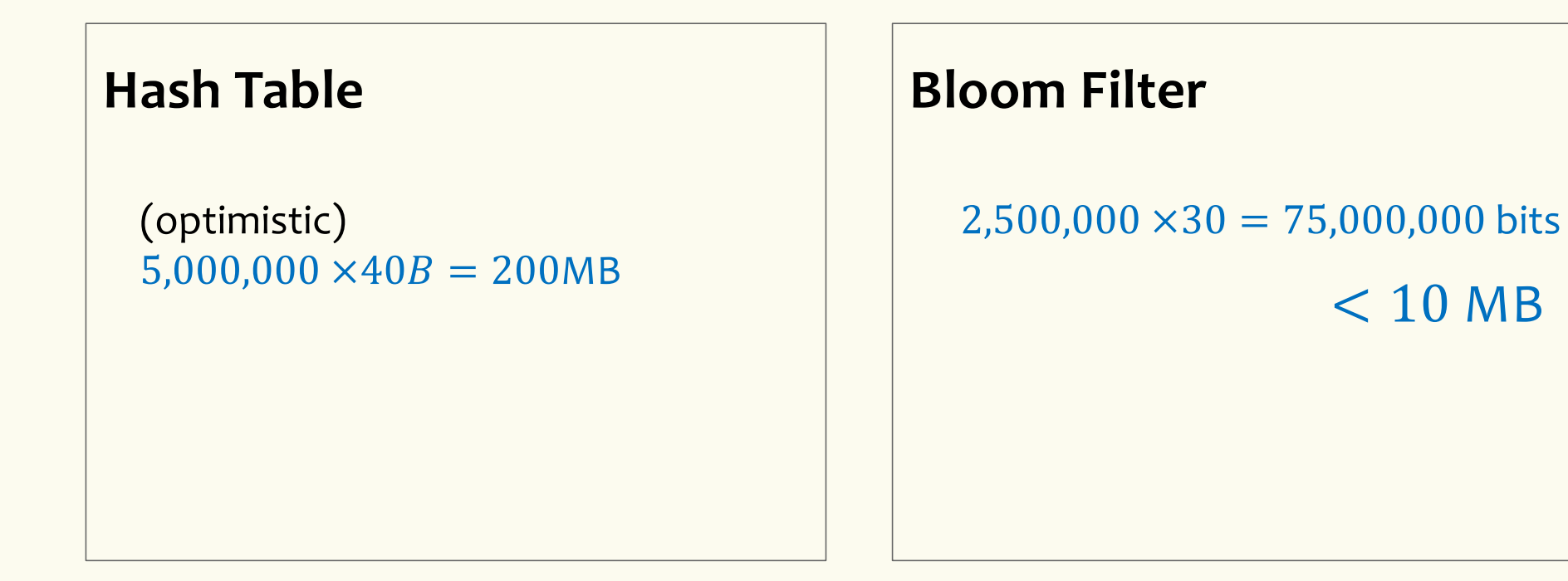

 $< 10$  MB

#### **Time**

- Say avg user visits 102,000 URLs in a year, of which 2,000 are malicious.
- 0.5 seconds to do lookup in the database, 1ms for lookup in Bloom filter.
- Suppose the false positive rate is 3%  $100000 \times 0.03 \times 500$  ms  $1ms +$ 0.5 seconds DB lookup false positives

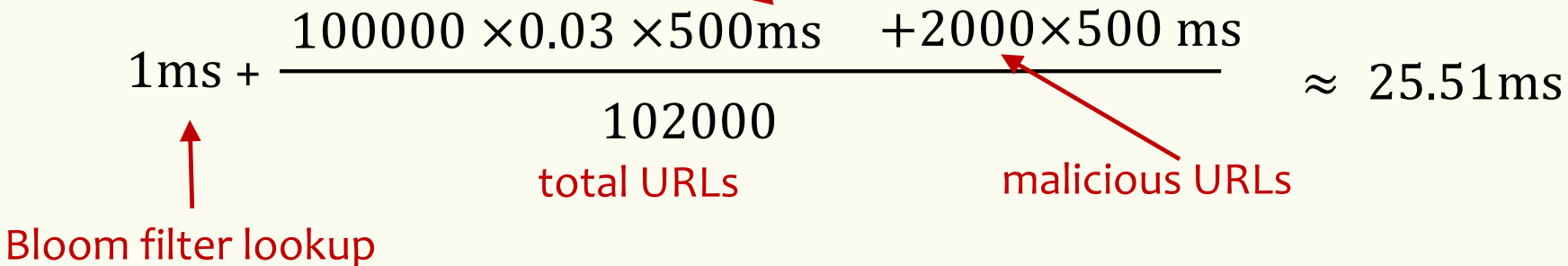

**Bloom Filters typical of….**

… randomized algorithms and randomized data structures.

- **Simple**
- **Fast**
- **Efficient**
- **Elegant**
- **Useful!**

### **More practice with linearity of expectation**

A DNA sequence can be thought of as a string made up of 4 bases: A, T, G, C

Suppose that the DNA sequence is random: the base in each position is selected independently of other positions, and for each particular position, one of the 4 bases is selected such that the letters G and C occur with probability 0.2 each and A and T occur with probability 0.3 each.

**In a sequence of length n, what is the expected number of occurrences of the sequence AATGTC?**

#### **More practice with linearity of expectation**

A DNA sequence can be thought of as a string made up of 4 bases: A, T, G, C Suppose that the DNA sequence is random where the base in each position is independent of other positions, and for each particular position, the letters G and C occur with probability 0.2 each and A and T occur with probability 0.3 each. In a sequence of length n, what is the expected number of occurrences of the sequence AATGTC?